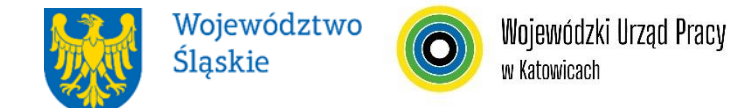

#### **WOJEWÓDZKI URZĄD PRACY W KATOWICACH**

# **REGULAMIN WYBORU PROJEKTÓW<sup>1</sup> W SPOSÓB KONKURENCYJNY**

# **w ramach programu Fundusze Europejskie dla Śląskiego 2021-2027**

**nr FESL.07.03-IP.02-143/24**

#### **PRIORYTET**

**FESL.07 Fundusze Europejskie dla społeczeństwa DZIAŁANIE FESL.07.03 Integracja społeczno-gospodarcza cudzoziemców**

**Katowice, 28 czerwca 2024 r.**

 $\overline{a}$ 1 Regulamin wyboru projektów przedstawia zasady aplikowania oraz reguły wyboru projektów do dofinansowania. Dokument został przygotowany na podstawie obowiązujących przepisów prawa krajowego oraz unijnego. Jakiekolwiek rozbieżności pomiędzy tym dokumentem a przepisami prawa rozstrzygać należy na rzecz przepisów prawa.

# **Spis treści**

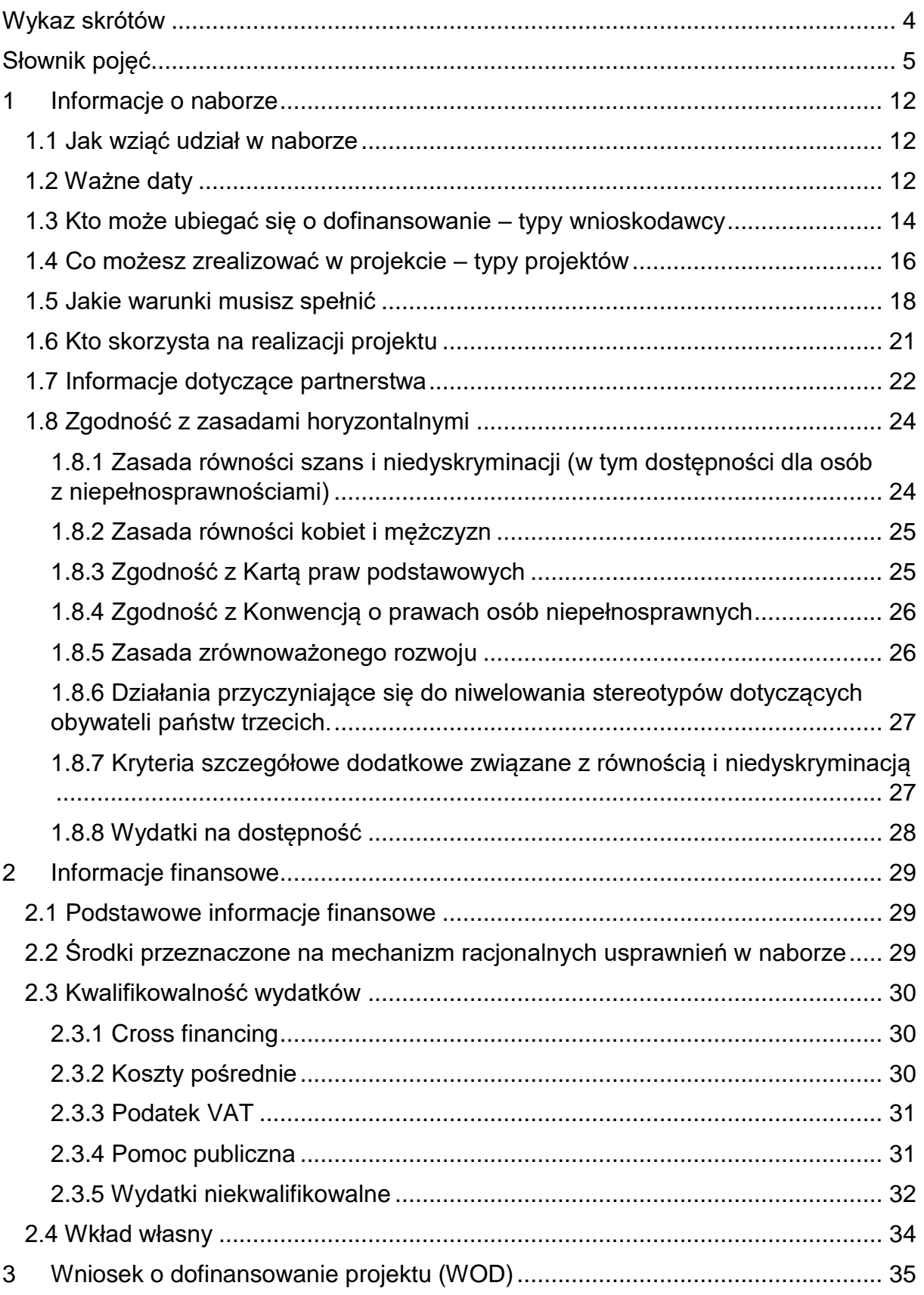

![](_page_1_Picture_2.jpeg)

Dofinansowane przez<br>Unię Europejską

![](_page_1_Picture_6.jpeg)

![](_page_1_Picture_7.jpeg)

 $\overline{\phantom{a}}$ 

Województwo<br>Śląskie

![](_page_2_Picture_210.jpeg)

![](_page_2_Picture_1.jpeg)

Dofinansowane przez<br>Unię Europejską

![](_page_2_Picture_5.jpeg)

 $\Big\}$ 

![](_page_2_Picture_6.jpeg)

# <span id="page-3-12"></span><span id="page-3-0"></span>**Wykaz skrótów**

**CST2021** – centralny system teleinformatyczny, o którym mowa w art. 4 ust. 2 pkt 6 ustawy o zasadach realizacji zadań finansowanych ze środków europejskich w perspektywie finansowej 2021-2027.

<span id="page-3-5"></span>**EFS +** – Europejski Fundusz Społeczny Plus.

<span id="page-3-11"></span>**ePUAP** – elektroniczna Platforma Usług Administracji Publicznej dostępna pod adresem [http://epuap.gov.pl.](http://epuap.gov.pl/)

<span id="page-3-14"></span>**FAQ** – często zadawane pytania, publikowane na [stronie FE SL 2021-2027.](https://funduszeue.slaskie.pl/faq)

<span id="page-3-13"></span><span id="page-3-3"></span>**FE** – Fundusze Europejskie, marka, pod którą wdrażany jest FE SL 2021-2027; **[FE SL 2021-2027/Program](https://funduszeue.slaskie.pl/dokument/fesl_2021_2027)** – program Fundusze Europejskie dla Śląskiego 2021-2027.

<span id="page-3-8"></span>**ID** – identyfikator użytkownika, w tym przypadku użytkownika LSI 2021.

<span id="page-3-4"></span>**ION** – Instytucja Organizująca Nabór – Wojewódzki Urząd Pracy w Katowicach.

**IP FE SL – WUP** – Instytucja Pośrednicząca we wdrażaniu programu Fundusze Europejskie dla Śląskiego 2021-2027 – Wojewódzki Urząd Pracy w Katowicach. **KOP** – Komisja Oceny Projektów.

<span id="page-3-10"></span><span id="page-3-9"></span>**KM FE SL** – Komitet Monitorujący program Fundusze Europejskie dla Śląskiego 2021-2027.

<span id="page-3-1"></span>**LSI 2021** – Lokalny System Informatyczny dla programu Fundusze Europejskie dla Śląskiego 2021-2027, wersja szkoleniowa dostępna jest pod adresem:

[https://lsi2021-szkol.slaskie.pl,](https://lsi2021-szkol.slaskie.pl/) natomiast wersja produkcyjna pod adresem: [https://lsi2021.slaskie.pl.](https://lsi2021.slaskie.pl/)

<span id="page-3-7"></span>**MRU** – mechanizm racjonalnych usprawnień.

**OPT** – obywatel państwa trzeciego.

**SZOP FE SL** – Szczegółowy Opis Priorytetów dla programu Fundusze Europejskie dla Śląskiego 2021-2027.

<span id="page-3-2"></span>**UE** – Unia Europejska.

**VAT** – podatek od wartości dodanej w rozumieniu ustawy z dnia 11 marca 2004 r.

o podatku od towarów i usług (t. j. Dz. U. z 2024 r., poz. 361).

<span id="page-3-6"></span>**WOD** – wniosek o dofinansowanie projektu.

**WUP** – Wojewódzki Urząd Pracy w Katowicach.

![](_page_3_Picture_20.jpeg)

![](_page_3_Picture_24.jpeg)

![](_page_3_Picture_25.jpeg)

# <span id="page-4-0"></span>**Słownik pojęć**

**Administrator danych osobowych** – osoba fizyczna lub prawna, organ publiczny, jednostka lub inny podmiot, który samodzielnie lub wspólnie z innymi ustala cele i sposoby przetwarzania danych osobowych; jeżeli cele i sposoby takiego przetwarzania są określone w prawie Unii lub w prawie państwa członkowskiego, to również w prawie Unii lub w prawie państwa członkowskiego może zostać wyznaczony administrator lub mogą zostać określone konkretne kryteria jego wyznaczania.

<span id="page-4-1"></span>**Awaria krytyczna [LSI 2021](#page-3-1)** – nieprawidłowość w działaniu systemu potwierdzona przez administratorów, uniemożliwiająca korzystanie użytkownikom z funkcjonalności pozwalających na złożenie WOD, o której mowa w Rozdziale 3.3.

**Baza Konkurencyjności (BK2021)** – strona internetowa prowadzona przez ministra właściwego do spraw rozwoju regionalnego przeznaczona do zamieszczania zapytań ofertowych zgodnie z zasadą konkurencyjności określoną w podrozdziale 3.2 wytycznych kwalifikowalności.

**Beneficjent** – podmiot, o którym mowa w art. 2 pkt 9 rozporządzenia ogólnego. **Certyfikacja –** proces, w wyniku którego osoba ubiegająca się o nadanie określonej kwalifikacji, po uzyskaniu pozytywnego wyniku walidacji, otrzymuje od uprawnionego podmiotu certyfikującego dokument potwierdzający nadanie określonej kwalifikacji. Certyfikowanie następuje po walidacji, w wyniku wydania pozytywnej decyzji stwierdzającej, że wszystkie efekty uczenia się wymagane dla danej kwalifikacji zostały osiągnięte. Certyfikaty i inne dokumenty potwierdzające uzyskanie kwalifikacji powinny być rozpoznawalne i uznawane w danym sektorze lub branży.

**Cudzoziemiec** – osoba, która nie ma polskiego obywatelstwa.

**Dane osobowe** – informacje o zidentyfikowanej lub możliwej do zidentyfikowania osobie fizycznej ("osobie, której dane dotyczą"); możliwa do zidentyfikowania osoba fizyczna to osoba, którą można bezpośrednio lub pośrednio zidentyfikować, w szczególności na podstawie identyfikatora takiego jak imię i nazwisko, numer identyfikacyjny, dane o lokalizacji, identyfikator internetowy lub jeden bądź kilka szczególnych czynników określających fizyczną, fizjologiczną, genetyczną, psychiczną, ekonomiczną, kulturową lub społeczną tożsamość osoby fizycznej.

![](_page_4_Picture_7.jpeg)

![](_page_4_Picture_9.jpeg)

![](_page_4_Picture_11.jpeg)

![](_page_4_Picture_12.jpeg)

**Dni robocze** – dni z wyłączeniem sobót i dni ustawowo wolnych od pracy w rozumieniu ustawy z dnia 18 stycznia 1951 r. o dniach wolnych od pracy (t.j. Dz.U. z 2020 r. poz. 1920).

<span id="page-5-0"></span>**Dofinansowanie** – finansowanie [UE](#page-3-2) lub współfinansowanie krajowe z budżetu państwa, przyznane na podstawie umowy o dofinansowanie projektu.

<span id="page-5-1"></span>**Dostępność** – możliwość korzystania z infrastruktury, transportu, technologii i systemów informacyjno-komunikacyjnych oraz produktów i usług. Pozwala ona osobom, które mogą być wykluczone (ze względu na różne przesłanki wymienione w rozporządzeniu ogólnym), w szczególności osobom z niepełnosprawnościami i starszym na korzystanie z nich na zasadzie równości z innymi osobami. Podstawą wykluczenia może być np. wiek, tymczasowa niepełnosprawność, opieka nad dziećmi itd. W przypadku projektów realizowanych w polityce spójności dostępność oznacza, że wszystkie ich produkty (w tym także udzielane usługi) mogą być wykorzystywane (używane) przez każdą osobę. Przykładami tych produktów są: strona lub aplikacja internetowa, materiały szkoleniowe, konferencja, wybudowane lub modernizowane obiekty, zakupione środki transportu.

**Dzień** – dzień kalendarzowy, o ile nie wskazano inaczej. Jeżeli koniec terminu do wykonania czynności przypada na dzień uznany ustawowo za wolny od pracy lub na sobotę, termin upływa następnego dnia, który nie jest dniem wolnym od pracy ani sobotą.

**Dzień skutecznego doręczenia** – za dzień skutecznego doręczenia przyjmuje się datę wpływu dokumentu do WUP.

**e-Doręczenia** – system wymiany korespondencji elektronicznej z wykorzystaniem publicznej usługi rejestrowanego doręczenia elektronicznego i publicznej usługi hybrydowej, o którym mowa w ustawie z dnia 18 listopada 2020 r. o doręczeniach elektronicznych.

**Kompetencje** – wyodrębnione zestawy efektów uczenia się / kształcenia, które zostały sprawdzone w procesie walidacji w sposób zgodny z wymaganiami ustalonymi dla danej kompetencji, odnoszącymi się w szczególności do składających się na nią efektów uczenia się. Fakt nabycia kompetencji jest weryfikowany w ramach etapów wskazanych w Liście Wskaźników Kluczowych 2021-2027 – EFS+.

![](_page_5_Picture_7.jpeg)

![](_page_5_Picture_9.jpeg)

![](_page_5_Picture_11.jpeg)

![](_page_5_Picture_12.jpeg)

<span id="page-6-0"></span>**Kryteria wyboru projektów** – kryteria umożliwiające ocenę projektu, zatwierdzone przez komitet monitorujący, o którym mowa w art. 38 rozporządzenia ogólnego.

**Kwalifikacja** – zestaw efektów uczenia się w zakresie wiedzy, umiejętności oraz kompetencji społecznych, nabytych w edukacji formalnej, edukacji pozaformalnej lub poprzez uczenie się nieformalne, zgodnych z ustalonymi dla danej kwalifikacji wymaganiami, których osiągnięcie zostało sprawdzone w walidacji oraz formalnie potwierdzone przez uprawniony podmiot certyfikujący.

**Mechanizm racjonalnych usprawnień** (MRU) – oznacza możliwość sfinansowania specyficznych działań dostosowawczych, uruchamianych wraz z pojawieniem się w projekcie realizowanym w ramach polityki spójności osoby z niepełnosprawnością (w charakterze uczestnika, uczestniczki lub personelu projektu).

**Migrant** – osoba, która nie ma polskiego obywatelstwa i która przybyła na terytorium Rzeczypospolitej Polskiej w celu osiedlenia się. W kontekście niniejszego dokumentu chodzi wyłącznie o migranta będącego obywatelem państwa trzeciego.

**Obywatel państwa trzeciego** – osoba, która nie jest obywatelem państwa członkowskiego Unii Europejskiej, ani państwa członkowskiego Europejskiego Stowarzyszenia Wolnego Handlu (Norwegia, Islandia, Liechtenstein i Szwajcaria), w tym bezpaństwowiec w rozumieniu Konwencji o statusie bezpaństwowców z dnia 28 sierpnia 1954 r. i osoba bez ustalonego obywatelstwa.

**Ochrona czasowa** – tymczasowa ochrona dla następujących kategorii wysiedleńców, którzy musieli opuścić Ukrainę począwszy od dnia 24 lutego 2022 r. w następstwie inwazji wojskowej rozpoczętej w tym dniu przez rosyjskie siły zbrojne: obywateli Ukrainy zamieszkałych w Ukrainie przed dniem 24 lutego 2022 r.; bezpaństwowców lub obywateli państw trzecich innych niż Ukraina, którzy przed dniem 24 lutego 2022 r. korzystali z ochrony międzynarodowej lub równoważnej ochrony krajowej w Ukrainie; członków rodzin ww. osób, zgodnie z art. 2 decyzji wykonawczej Rady (UE) 2022/382 z dnia 4 marca 2022 r. stwierdzającej istnienie masowego napływu wysiedleńców z Ukrainy oraz art. 110 ust. 5 ustawy z dnia 13 czerwca 2003 r. o udzielaniu cudzoziemcom ochrony na terytorium Rzeczypospolitej Polskiej.

![](_page_6_Picture_6.jpeg)

Fundusze Europeiskie dla Śląskiego

![](_page_6_Picture_8.jpeg)

Dofinansowane przez Unie Europeiska

![](_page_6_Picture_10.jpeg)

![](_page_6_Picture_11.jpeg)

<span id="page-7-2"></span>**Osoba z niepełnosprawnością** – osoba z niepełnosprawnością w rozumieniu wytycznych ministra właściwego do spraw rozwoju regionalnego dotyczących realizacji zasad równościowych w ramach funduszy unijnych na lata 2021–2027. **Partner** – podmiot wskazany w części A.2 WOD jako realizator, wybrany w celu wspólnej realizacji projektu, zgodnie z art. 39 ust.1 ustawy wdrożeniowej.

**Podpis kwalifikowany** – podpis elektroniczny, który ma moc prawną taką, jak podpis własnoręczny. Jest poświadczony specjalnym certyfikatem kwalifikowanym, który umożliwia weryfikację składającej podpis osoby. Tylko ta osoba, do której podpis i certyfikat są przyporządkowane, może go używać.

**Podpis zaufany** – sposób podpisu wykorzystujący profil zaufany, a więc bezpłatne narzędzie, dzięki któremu można potwierdzić swoją tożsamość w systemach elektronicznej administracji.

<span id="page-7-4"></span>**Portal** – portal internetowy, o którym mowa w art. 46 lit. b rozporządzenia ogólnego [\(funduszeeuropejskie.gov.pl\)](file:///C:/Users/monkas1/Downloads/funduszeeuropejskie.gov.pl), dostarczający informacji na temat wszystkich programów operacyjnych w Polsce.

<span id="page-7-3"></span>**Postępowanie** – działania w zakresie wyboru projektów, obejmujące nabór i ocenę WOD oraz rozstrzygnięcia w zakresie przyznania dofinansowania.

**Pracodawca** – jednostka organizacyjna (na przykład oddział osoby prawnej, filia spółki), choćby nie posiadała osobowości prawnej, a także osoba fizyczna, jeżeli zatrudnia pracownika. Status pracodawcy będzie miał zatem taki podmiot, który powierza pracę innej osobie fizycznej (zatrudnia ją) w ramach stosunku pracy – w tym osoba fizyczna.

<span id="page-7-1"></span>**Projekt** – przedsięwzięcie zmierzające do osiągnięcia założonego celu określonego wskaźnikami, z określonym początkiem i końcem realizacji, zgłoszone do objęcia albo objęte dofinansowaniem UE w ramach programu.

<span id="page-7-0"></span>**Regulamin** – regulamin wyboru projektów w sposób konkurencyjny nr FESL.07.03- IP.02-143/24.

**Rozporządzenie EFS+** – rozporządzenie Parlamentu Europejskiego i Rady (UE) 2021/1057 z dnia 24 czerwca 2021 r. ustanawiające Europejski Fundusz Społeczny Plus (EFS+) oraz uchylające rozporządzenie (UE) nr 1296/2013 (Dz. Urz. UE L 231 z 30.06.2021, str. 21, z późn. zm.).

![](_page_7_Picture_9.jpeg)

![](_page_7_Picture_10.jpeg)

Dofinansowane przez Unie Europeiska

![](_page_7_Picture_13.jpeg)

![](_page_7_Picture_14.jpeg)

**Rozporządzenie ogólne** – rozporządzenie Parlamentu Europejskiego i Rady (UE) 2021/1060 z dnia 24 czerwca 2021 r. ustanawiające wspólne przepisy dotyczące Europejskiego Funduszu Rozwoju Regionalnego, Europejskiego Funduszu Społecznego Plus, Funduszu Spójności, Funduszu na rzecz Sprawiedliwej Transformacji i Europejskiego Funduszu Morskiego, Rybackiego i Akwakultury, a także przepisy finansowe na potrzeby tych funduszy oraz na potrzeby Funduszu Azylu, Migracji i Integracji, Funduszu Bezpieczeństwa Wewnętrznego i Instrumentu Wsparcia Finansowego na rzecz Zarządzania Granicami i Polityki Wizowej (Dz. Urz. UE L 231 z 30.06.2021, str. 159, z późn. zm.).

**Strona internetowa programu FE SL 2021-2027** – [www.funduszeue.slaskie.pl](file:///C:/Users/monkas1/Downloads/www.funduszeue.slaskie.pl) – strona internetowa dostarczająca informacje na temat programu Fundusze Europejskie dla Śląskiego na lata 2021-2027.

**Uczestniczka/uczestnik projektu** – osoba, która została zakwalifikowana do udziału w projekcie w wyniku procedury rekrutacyjnej (po spełnieniu wszystkich wymagań) i podpisała umowę uczestnictwa w projekcie.

**Umiejętności lub kompetencje cyfrowe** – harmonijna kompozycja wiedzy, umiejętności i postaw umożliwiających życie, uczenie się i pracę w społeczeństwie cyfrowym, tj. społeczeństwie wykorzystującym w życiu codziennym i pracy technologie cyfrowe. Kompetencje cyfrowe określono w Europejskich Ramach Kompetencji Cyfrowych (DigComp), o których mowa w Podrozdziale 6.1 pkt 4 wytycznych EFS+, opracowanym przez Komisję Europejską narzędziu rozwoju kompetencji cyfrowych obywateli. Ramy przedstawiają charakterystyki kompetencji cyfrowych i grupują je w 5 obszarach tematycznych: Informacja i dane, Komunikacja i współpraca, Tworzenie treści cyfrowych, Bezpieczeństwo, Rozwiązywanie problemów.

**Umiejętności zielone** – umiejętności o charakterze zawodowym lub ogólnym, niezbędne do pracy w sektorze zielonej gospodarki, czyli takiej, która jest oparta na odnawialnych źródłach energii, nowoczesnych technologiach ukierunkowanych na niskoemisyjność i zasobooszczędność, a także na zarządzaniu środowiskowym w przedsiębiorstwach.

<span id="page-8-0"></span>**Umowa o dofinansowanie projektu** – umowa zawarta między właściwą instytucją a wnioskodawcą, którego projekt został wybrany do dofinansowania, zawierającą

![](_page_8_Picture_6.jpeg)

Fundusze Europeiskie dla Śląskiego

![](_page_8_Picture_8.jpeg)

Dofinansowane przez Unie Europeiska

![](_page_8_Picture_10.jpeg)

![](_page_8_Picture_11.jpeg)

co najmniej elementy, o których mowa w art. 206 ust. 2 ustawy z dnia 27 sierpnia 2009 r. o finansach publicznych.

<span id="page-9-0"></span>**Ustawa wdrożeniowa** – ustawa z dnia 28 kwietnia 2022 r. o zasadach realizacji zadań finansowanych ze środków europejskich w perspektywie finansowej 2021- 2027.

**Walidacja** – sprawdzenie, czy osoba ubiegająca się o nadanie określonej kwalifikacji, niezależnie od sposobu uczenia się tej osoby, osiągnęła wyodrębnioną część lub całość efektów uczenia się wymaganych dla tej kwalifikacji. Walidacja poprzedza certyfikowanie. Walidacja powinna być prowadzona w sposób trafny (weryfikowane są te efekty uczenia się, które zostały określone dla danej kwalifikacji) i rzetelny (wynik weryfikacji jest niezależny od miejsca, czasu, metod oraz osób przeprowadzających walidację). Walidację wieńczy podjęcie i wydanie decyzji, jakie efekty uczenia się zostały potwierdzone w jej trakcie, jakie zaś nie.

**Wniosek o dofinansowanie (WOD)** – wniosek o dofinansowanie projektu (wypełniany i składany w LSI 2021), w którym zawarte są informacje na temat wnioskodawcy oraz opis projektu, na podstawie których dokonuje się oceny spełnienia przez ten projekt kryteriów wyboru projektów.

<span id="page-9-2"></span>**Wnioskodawca** – podmiot, który złożył WOD.

**Wytyczne EFS+** – dokument programowy pn. [Wytyczne dotyczące realizacji](https://www.funduszeeuropejskie.gov.pl/media/112045/Wytyczne-dot-realizacji-projektow-EFS-do-konsultacji.docx)  [projektów z udziałem środków Europejskiego Funduszu Społecznego Plus](https://www.funduszeeuropejskie.gov.pl/media/112045/Wytyczne-dot-realizacji-projektow-EFS-do-konsultacji.docx)  w [regionalnych programach na lata 2021–2027](https://www.funduszeeuropejskie.gov.pl/media/112045/Wytyczne-dot-realizacji-projektow-EFS-do-konsultacji.docx) (zatwierdzony 6 grudnia 2023 r., obowiązujący od 8 grudnia 2023 r.).

**Wytyczne kwalifikowalności** – dokument programowy pn. Wytyczne dotyczące kwalifikowalności wydatków na lata 2021-2027 (zatwierdzony 18 listopada 2022 r., obowiązujący od 25 listopada 2022 r.).

<span id="page-9-1"></span>**Wytyczne równościowe** – dokument programowy pn. Wytyczne dotyczące realizacji zasad równościowych w ramach funduszy unijnych na lata 2021-2027 (zatwierdzony 29 grudnia 2022 r., obowiązujący od 5 stycznia 2023 r.).

**Zintegrowany system kwalifikacji** – wyodrębniona część Krajowego Systemu Kwalifikacji, w której obowiązują określone w ustawie standardy opisywania kwalifikacji oraz przypisywania poziomu Polskiej Ramy Kwalifikacji do kwalifikacji, zasady włączania kwalifikacji do Zintegrowanego Systemu Kwalifikacji i ich

![](_page_9_Picture_9.jpeg)

![](_page_9_Picture_11.jpeg)

![](_page_9_Picture_13.jpeg)

![](_page_9_Picture_14.jpeg)

ewidencjonowania w Zintegrowanym Rejestrze Kwalifikacji, a także zasady i standardy certyfikowania kwalifikacji oraz zapewniania jakości nadawania kwalifikacji.

**Zintegrowany rejestr kwalifikowalności** – wyodrębniona część Krajowego Systemu Kwalifikacji, w której obowiązują określone w ustawie standardy opisywania kwalifikacji oraz przypisywania poziomu Polskiej Ramy Kwalifikacji do kwalifikacji, zasady włączania kwalifikacji do Zintegrowanego Systemu Kwalifikacji i ich ewidencjonowania w Zintegrowanym Rejestrze Kwalifikacji, a także zasady i standardy certyfikowania kwalifikacji oraz zapewniania jakości nadawania kwalifikacji.

![](_page_10_Picture_2.jpeg)

Fundusze Europeiskie dla Śląskiego

![](_page_10_Picture_4.jpeg)

Dofinansowane przez Unię Europejską

![](_page_10_Picture_6.jpeg)

![](_page_10_Picture_7.jpeg)

# <span id="page-11-0"></span>**1 Informacje o naborze**

Celem naboru jest wybór projektów do dofinansowania w ramach programu Fundusze Europejskie dla Śląskiego 2021-2027 [\(FE SL 2021-2027\)](#page-3-3) w sposób konkurencyjny, zgodnie z art. 44 [ustawy wdrożeniowej.](#page-9-0)

Postępowanie prowadzone będzie na podstawie Regulaminu.

### **Składając wniosek o dofinansowanie projektu** (dalej: WOD) **potwierdzasz, że zapoznałaś/-eś się z Regulaminem oraz akceptujesz jego postanowienia.**

W sprawach nieuregulowanych w Regulaminie zastosowanie mają odpowiednie zasady, wynikające z programu Fundusze Europejskie dla Śląskiego 2021-2027, Szczegółowego Opisu Priorytetów programu Fundusze Europejskie dla Śląskiego 2021-2027, odpowiednich przepisów prawa krajowego i wspólnotowego oraz wytycznych wydanych przez ministra właściwego ds. rozwoju regionalnego**.**

**Instytucja Organizująca Nabór** (dalej: [ION\)](#page-3-4): **Wojewódzki Urząd Pracy w Katowicach** (WUP)

ul. Kościuszki 30

40-048 Katowice

Tel.: +48 32 757 33 60/ +48 32 757 33 01 Adresy e-mail: [wup@wup-katowice.pl,](file://///umws/root/common/RR/RR_RKK/Zespół%20ds.%20nadzoru/FE%20SL%20-%20nabory/WUP/Działanie%205.14/ZIT%20Centralny/stary%20-%20Pulpit/KK/Dokumenciki%20KK/FE%20SL/5.14.%20Usługi%20rozwojowe%20dla%20kadr%20administracji%20samorządowej%20(ZIT)/Regulamin%20naboru%205.14/wup@wup-katowice.pl) [funduszeue@wup-katowice.pl.](file://///umws/root/common/RR/RR_RKK/Zespół%20ds.%20nadzoru/FE%20SL%20-%20nabory/WUP/Działanie%205.14/ZIT%20Centralny/stary%20-%20Pulpit/KK/Dokumenciki%20KK/FE%20SL/5.14.%20Usługi%20rozwojowe%20dla%20kadr%20administracji%20samorządowej%20(ZIT)/Regulamin%20naboru%205.14/funduszeue@wup-katowice.pl) **Przedmiot naboru**: Działanie FESL.07.03 Integracja społeczno-gospodarcza cudzoziemców.

## **Źródło finansowania**: [EFS+.](#page-3-5)

## 1.1 Jak wziąć udział w naborze

<span id="page-11-1"></span>Jeżeli chcesz wziąć udział w tym naborze, zapoznaj się z [Regulaminem.](#page-7-0)

Przystępując do naboru, musisz złożyć [WOD](#page-3-6) zawierający opis Twojego [projektu.](#page-7-1) Zrobisz to w systemie teleinformatycznym [LSI 2021.](#page-3-1)

# 1.2 Ważne daty

<span id="page-11-2"></span>**Rozpoczęcie naboru wniosków**: 2024-06-28 (godzina 12.00)

**Zakończenie naboru wniosków**: 2024-09-30 (godzina 23.59)

Orientacyjny termin zakończenia postępowania: czwarty kwartał 2024 r.<sup>2</sup>

<sup>1</sup> <sup>2</sup> Przy założeniu, że w ramach naboru zostanie złożonych nie więcej niż 50 WOD.

![](_page_11_Picture_18.jpeg)

![](_page_11_Picture_21.jpeg)

![](_page_11_Picture_22.jpeg)

### **Pamiętaj!**

WOD możesz złożyć w dowolnym momencie trwania naboru. Nie zalecamy jednak składania wniosków w ostatnim dniu naboru.

### **Uwaga!**

ION nie przewiduje możliwości skrócenia terminu składania WOD.

ION może podjąć decyzję o wydłużeniu terminu składania WOD.

Zmiana terminu składania WOD może nastąpić w przypadku:

a) zmiany Regulaminu:

Zmiany Regulaminu są możliwe do czasu zakończenia postępowania – z zastrzeżeniem, że:

– nie może być zmieniany w sposób skutkujący nierównym traktowaniem wnioskodawców;

– zmiany nie mogą dotyczyć wskazania sposobu wyboru projektów do dofinansowania i jego opisu, chyba że konieczność dokonania zmian wynika z wejścia w życie przepisów odrębnych, tj. zmiany zapisów Regulaminu w trakcie trwania naboru, będą możliwe, jeżeli będą wynikały z wytycznych właściwego ministra lub z nowych uregulowań prawnych.

W przypadku zmiany kryteriów wyboru projektów, będą one mogły zostać wprowadzone do Regulaminu wyłącznie w sytuacji, jeśli w postępowaniu nie został złożony żaden WOD.

Zmiana Regulaminu może nastąpić w sytuacji zwiększenia kwoty przewidzianej do dofinansowania projektów.

Zmiany tego rodzaju skutkować będą wydłużeniem terminu składania WOD. Jeżeli zmiana treści Regulaminu nastąpi w momencie trwania naboru WOD, niezwłocznie poinformujemy o niej każdego, kto złożył już WOD w formie elektronicznej na adres e-mail wskazany w WOD;

b) awarii LSI 2021.

Wówczas taka informacja zamieszczona zostanie na stronie internetowej programu FESL 2021-2027 i na portalu ilub zostaniesz o tym fakcie poinformowany indywidualnie.

![](_page_12_Picture_15.jpeg)

![](_page_12_Picture_19.jpeg)

![](_page_12_Picture_20.jpeg)

### 1.3 Kto może ubiegać się o dofinansowanie – typy wnioskodawcy

<span id="page-13-0"></span>**Możesz ubiegać się o [dofinansowanie](#page-5-0)**, jeśli spełniasz wymagania określone w Regulaminie.

### **Jeśli należysz do poniższej grupy**, ten nabór jest dla Ciebie:

- **ogólnie:**
	- administracja publiczna;
	- instytucje nauki i edukacji;
	- instytucje ochrony zdrowia;
	- instytucje wspierające biznes;
	- organizacje społeczne i związki wyznaniowe;
	- partnerstwa:
	- partnerzy społeczni;
	- przedsiębiorstwa;
	- przedsiębiorstwa realizujące cele publiczne;
	- służby publiczne;
	- pracodawcy;

#### **szczegółowo:**

- centra aktywności lokalnej;
- duże przedsiębiorstwa;
- instytucje finansowe;
- instytucje integracji i pomocy społecznej;
- instytucje otoczenia biznesu;
- instytucje rynku pracy;
- izby gospodarcze;
- jednostki organizacyjne działające w imieniu jednostek samorządu terytorialnego;
- jednostki samorządu terytorialnego;
- lokalne grupy działania;
- MŚP.
- niepubliczne podmioty integracji i pomocy społecznej;

![](_page_13_Picture_28.jpeg)

![](_page_13_Picture_31.jpeg)

![](_page_13_Picture_32.jpeg)

- organizacje pozarządowe;
- organizacje zrzeszające pracodawców;
- ośrodki innowacji;
- ośrodki kształcenia dorosłych;
- partnerstwa instytucji pozarządowych;
- partnerstwa publiczno-prywatne;
- partnerzy gospodarczy;
- podmioty ekonomii społecznej;
- podmioty świadczące usługi publiczne w ramach realizacji obowiązków własnych jednostek samorządu terytorialnego;
- związki zawodowe.

# **NIE możesz ubiegać się o dofinansowanie jeśli zostałeś wykluczony**

**z możliwości otrzymania środków europejskich** na podstawie:

– art. 207 ust. 4 ustawy z dnia 27 sierpnia 2009 r. o finansach publicznych; – art. 12 ust. 1 pkt 1 ustawy z dnia 15 czerwca 2012 r. o skutkach powierzania wykonywania pracy cudzoziemcom przebywającym wbrew przepisom na terytorium Rzeczypospolitej Polskiej;

– art. 9 ust.1 pkt 2a ustawy z dnia 28 października 2002 r. o odpowiedzialności podmiotów zbiorowych za czyny zabronione pod groźbą kary.

### NIE możesz zalegać z płatnościami:

- podatków;
- składek na ubezpieczenie społeczne i zdrowotne, Fundusz Pracy, Państwowy
- Fundusz Rehabilitacji Osób Niepełnosprawnych;
- innych należności wymaganych odrębnymi przepisami.

NIE możesz ubiegać się o dofinansowanie, jeśli Ty lub Twój partner złożył(eś) nieprawdziwe oświadczenie o niekaralności lub wobec Ciebie/Twojego partnera zastosowane są środki sankcyjne za bezpośrednie lub pośrednie wspieranie działań wojennych Federacji Rosyjskiej.

![](_page_14_Picture_20.jpeg)

![](_page_14_Picture_22.jpeg)

![](_page_14_Picture_24.jpeg)

![](_page_14_Picture_25.jpeg)

### 1.4 Co możesz zrealizować w projekcie – typy projektów

<span id="page-15-0"></span>Celem działania jest wspieranie integracji społeczno-gospodarczej obywateli państw trzecich, w tym migrantów, przebywających w województwie śląskim z zamiarem stałego lub czasowego pobytu. Osoby te muszą przebywać w regionie legalnie, na podstawie dokumentu upoważniającego do pobytu lub pracy, takiego jak np. wiza, karta pobytu (czasowego, stałego lub rezydenta długoterminowego Unii Europejskiej) lub dokumentu potwierdzającego objęcie ochroną. W zakres pomocy włączeni są zarówno migranci przyjeżdżający do pracy, studenci, jak również uchodźcy oraz osoby, które otrzymały inne formy ochrony.

Ponadto, celem jest wspieranie pracodawców zatrudniających obywateli państw trzecich oraz wspieranie społeczeństwa przyjmującego.

### **Typy projektów.**

- 1. Integracja społeczno-gospodarcza obywateli państw trzecich (OPT), w tym migrantów, poprzez:
	- a. wspieranie OPT, w tym migrantów, oraz pracodawców w procesie integracji cudzoziemców na rynku pracy, poprzez:
		- i. wspieranie OPT poprzez m.in. indywidualne doradztwo zawodowe i poradnictwo zawodowe; szkolenia oraz kursy zawodowe i inne pozwalające na podniesienie lub uzupełnienie kwalifikacji lub kompetencji; kursy języka polskiego, w tym specjalistyczne i dostosowane do potrzeb wspierające osoby wykonujące konkretny rodzaj pracy; staże zawodowe; zwrot kosztów opieki nad dzieckiem lub osobą zależną w trakcie realizacji form wsparcia; poradnictwo psychologiczne, obywatelskie, prawne, antydyskryminacyjne; poradnictwo w zakresie legalizacji pracy;
		- ii. wspieranie pracodawców poprzez m.in. szkolenia doradztwo dla pracodawców, w tym z zakresu rekrutacji pracowników migracyjnych, legalizacji pracy, organizacji międzykulturowego środowiska pracy, przeciwdziałania dyskryminacji; poradnictwo w zakresie legalizacji pracy;

![](_page_15_Picture_8.jpeg)

Fundusze Europeiskie dla Śląskiego

Rzeczpospolita Polska

![](_page_15_Picture_12.jpeg)

![](_page_15_Picture_13.jpeg)

- b. usługi dla cudzoziemców, w tym o charakterze kompleksowych ścieżek integracji, które pozwolą im na lepsze funkcjonowanie w polskim społeczeństwie, m.in. kursy języka polskiego, szkolenia z zakresu wartości i kultury polskiej, szkolenia umożliwiające zdobycie kwalifikacji, dostarczanie praktycznych informacji dotyczących różnych aspektów życia w Polsce, porady prawne itp.
- 2. Działania na rzecz społeczeństwa przyjmującego i jego instytucji, w tym przeciwdziałanie dyskryminacji, budowanie wiedzy i potencjału podmiotów działających na rzecz migrantów, poprzez m.in.:
	- a. wspieranie rozwoju kadr, w tym prowadzenie szkoleń dla osób pracujących z OPT z instytucji publicznych (szkół, instytucji pomocy i integracji społecznej, publicznych służb zatrudnienia) oraz niepublicznych (organizacji pozarządowych, placówek służby zdrowia);
	- b. tworzenie sieci współpracy międzyinstytucjonalnej mającej na celu wymianę doświadczeń, dzielenie się wiedzą oraz zasobami, prowadzenie wspólnych działań oraz koordynację działań między poszczególnymi urzędami, instytucjami i organizacjami pozarządowymi działającymi w sferach związanych ze wsparciem OPT;
	- c. działania świadomościowe budujące postawę społeczeństwa przyjmującego poprzez tworzenie miejsc spotkań społeczności np. w instytucjach kultury pozwalające na integrowanie się społeczności lokalnej z jej nowymi członkami.

**Ważne!** Typ projektu nr 1 jest obligatoryjny, natomiast typ nr 2 jest fakultatywny.

### **Dowiedz się więcej:**

Szczegółowe informacje dotyczące typu projektów znajdziesz w [Szczegółowym](https://funduszeue.slaskie.pl/dokument/eszop_fesl_2021_2027_v10)  [Opisie Priorytetów Programu Fundusze Europejskie dla Śląskiego 2021-2027.](https://funduszeue.slaskie.pl/dokument/eszop_fesl_2021_2027_v10)

![](_page_16_Picture_8.jpeg)

Fundusze Europeiskie dla Śląskiego

![](_page_16_Picture_10.jpeg)

Dofinansowane przez Unie Europeiska

![](_page_16_Picture_12.jpeg)

![](_page_16_Picture_13.jpeg)

### 1.5 Jakie warunki musisz spełnić

- <span id="page-17-0"></span>**1. Okres, w którym musisz zrealizować projekt**, nie może przekroczyć 36 miesięcy. ION rekomenduje zaplanowanie rozpoczęcia realizacji projektu najpóźniej w II kwartale 2025 r.
- **2. Twój projekt musi spełniać [kryteria wyboru projektów](#page-6-0)** opisane w załączniku nr 1 do Regulaminu.
- **3. Minimalna wartość** Twojego **projektu** wynosi **1 000 000,00 PLN. Maksymalna wartość** Twojego **projektu** wynosi **10 000 000,00 PLN.**
- **4. Realizując projekt musisz spełnić poniższe warunki:**
	- a) typ projektu nr 1 jest obligatoryjny, natomiast typ nr 2 jest fakultatywny;
	- b) wsparcie jest skierowane do osób, które nie posiadają obywatelstwa żadnego z krajów UE ani krajów takich jak Norwegia, Islandia, Liechtenstein oraz Szwajcaria. Osoby te muszą przebywać w Polsce legalnie, na podstawie dokumentów upoważniających do pobytu lub pracy, takich jak np. wiza, karta pobytu (czasowego, stałego lub rezydenta długoterminowego UE) czy dokument potwierdzający objęcie ochroną. W zakres pomocy włączeni są zarówno migranci przyjeżdżający do pracy, studenci, jak również uchodźcy oraz osoby, które otrzymały inne formy ochrony;
	- c) w projektach będą preferowane osoby, które po agresji Federacji Rosyjskiej na Ukrainę zostały objęte ochroną czasową;
	- d) realizowane działania będą uwzględniać specyfikę migracji do województwa śląskiego, w szczególności pod względem cech społecznodemograficznych OPT, w tym migrantów, sektorów gospodarki, w których najczęściej znajdują zatrudnienie oraz wyzwań, jakie się pojawiają;
	- e) działania w zakresie integracji społeczno-gospodarczej OPT odpowiadają priorytetom rozwojowym województwa śląskiego, w szczególności poprzez budowanie i wzmacnianie zielonych i cyfrowych kwalifikacji, kompetencji i umiejętności, a także – w miarę możliwości – wzmacniają oddolne inicjatywy w tym obszarze;
	- f) szczególny nacisk zostanie położony na indywidualizację wsparcia. Powinno być ono zróżnicowane pod względem kategorii osób, do których

![](_page_17_Picture_11.jpeg)

![](_page_17_Picture_13.jpeg)

Dofinansowane przez Unie Europeiska

![](_page_17_Picture_15.jpeg)

![](_page_17_Picture_16.jpeg)

18

jest kierowane, przy uwzględnieniu takich elementów jak np. ich sytuacja na rynku pracy, znajomość języka polskiego, wykształcenie (w tym zdobyte poza Polską) i posiadane kwalifikacje, posiadane kompetencje, które mogą być poddane walidacji zgodnie z Zintegrowanym Systemem Kwalifikacji, rodzaj wykonywanej lub poszukiwanej pracy, różnice kulturowe, płeć, wiek, status migracyjny, itp.:

- g) projekty dążą do zaangażowania obu stron: zarówno samych cudzoziemców, jak i społeczeństwa, w tym organizacji pozarządowych oraz społeczności migranckiego pochodzenia;
- h) tam, gdzie to możliwe, wsparcie będzie udzielane w ramach centrów integracji cudzoziemców w koordynacji z projektami Funduszu Azylu, Migracji i Integracji dotyczącymi budowania struktur dla integracji cudzoziemców w Polsce;
- i) projekty biora pod uwagę rekomendacje zawarte w poradniku Komisii [Europejskiej pt. Toolkit on the use of EU Funds for the integration of people](https://op.europa.eu/pl/publication-detail/-/publication/55dffdce-5d5c-11ec-9c6c-01aa75ed71a1/language-en)  [with a migrant background. 2021-2027 programming period](https://op.europa.eu/pl/publication-detail/-/publication/55dffdce-5d5c-11ec-9c6c-01aa75ed71a1/language-en) (zestaw narzędzi dotyczących wykorzystania funduszy unijnych do integracji osób ze środowisk migracyjnych w okresie programowania 2021–2027), w szczególności projekt przewiduje aktywne zaangażowanie zarówno obywateli państw trzecich, jak również społeczeństwa przyjmującego, ponadto wnioskodawca zapewnia, że projekt będzie realizowany w formalnym partnerstwie lub w ramach współpracy z instytucjami publicznymi, organizacjami pozarządowymi lub innymi interesariuszami procesu integracji społeczno-gospodarczej obywateli państw trzecich;
- j) wsparcie z wykorzystaniem narzędzi integracji będzie zgodne z Planem działania na rzecz integracji i włączenia społecznego na lata 2021–2027, przedstawiającym założenia całościowego i spójnego podejścia Unii Europejskiej do polityki migracyjno-azylowej oraz dokumentem pn. "Krajowy Program Przeciwdziałania Ubóstwu i Wykluczeniu Społecznemu 2020. Aktualizacja 2021-2027, polityka publiczna z perspektywą do roku 2030", zwłaszcza priorytetem V pn. Integracja cudzoziemców – rozwój usług

![](_page_18_Picture_5.jpeg)

Rzeczpospolita Polska

![](_page_18_Picture_9.jpeg)

![](_page_18_Picture_10.jpeg)

społecznych dla migrantów, w tym cudzoziemców objętych ochroną międzynarodową, oraz wsparcie integracji na rynku pracy;

- k) działania w zakresie integracji społeczno-gospodarczej obywateli państw trzecich finansowane ze środków EFS+ nie są finansowane z innych środków publicznych, w szczególności z Funduszu Azylu, Migracji i Integracii:
- l) projekty dążą do komplementarności i synergii pomiędzy działaniami finansowanymi ze środków z EFS+ a działaniami finansowanymi z innych środków, w szczególności z Funduszu Azylu, Migracji i Integracji;
- m) projekty będą realizowane z zachowaniem linii demarkacyjnej w ramach programu Fundusze Europejskie dla Rozwoju Społecznego: działania FERS.04.10 Wspieranie procesów zarządzania migracjami zarobkowymi (w zakresie wypracowania i wdrożenia narzędzi dostarczających kompleksowych informacji o zasadach zatrudniania i pracy w Polsce oraz wypracowania i wdrożenia działań informacyjno-promocyjnych oraz wspierających rekrutację w wybranych państwach pochodzenia cudzoziemców) oraz działania FERS.04.11 Rozwój systemu obsługi cudzoziemców przez publiczne służby zatrudnienia (w zakresie wypracowania i koordynacji procesu wdrożenia modelu obsługi cudzoziemców przez publiczne służby zatrudnienia oraz utworzenia i modernizacji punktów obsługi cudzoziemców w ramach sieci publicznych służb zatrudnienia).

![](_page_19_Picture_4.jpeg)

Fundusze Europeiskie dla Śląskiego

![](_page_19_Picture_6.jpeg)

Dofinansowane przez Unie Europeiska

![](_page_19_Picture_8.jpeg)

![](_page_19_Picture_9.jpeg)

### 1.6 Kto skorzysta na realizacji projektu

<span id="page-20-0"></span>Grupę docelową/ostatecznych odbiorców wsparcia w ramach przedmiotowego naboru stanowią:

- obywatele państw trzecich, w tym młodociani;
- pracodawcy zatrudniający obywateli państw trzecich;
- społeczeństwo przyjmujące.

Zgodnie z kryterium dostępu nr 2, weryfikacji podlega, czy wsparcie jest skierowane do osób, które nie posiadają obywatelstwa żadnego z krajów UE ani krajów takich jak Norwegia, Islandia, Liechtenstein oraz Szwajcaria. Osoby te muszą przebywać w Polsce legalnie, na podstawie dokumentów upoważniających do pobytu i pracy, takich jak np. wiza, karta pobytu (czasowego, stałego lub rezydenta długoterminowego UE) czy dokument potwierdzający objęcie ochroną. W zakres wsparcia włączeni są zarówno migranci przyjeżdżający do pracy, studenci, jak również uchodźcy oraz osoby, które otrzymały inne formy ochrony.

Wsparcie jest kierowane do osób mieszkających lub pracujących w województwie śląskim.

W projekcie są preferowane osoby, które po agresji Federacji Rosyjskiej na Ukrainę zostały objęte ochroną czasową.

W projekcie mogą wziąć udział osoby młodociane (w wieku od 15 do 17 lat) oraz otrzymać wsparcie w postaci instrumentów aktywizacji zawodowej pod warunkiem przestrzegania:

- przepisów mających na celu objęcie szczególną ochroną pracowników młodocianych (w szczególności działu dziewiąty Kodeksu pracy – "Zatrudnianie młodocianych") oraz
- regulacji prawnych z zakresu legalności zatrudnienia cudzoziemców na terytorium Polski.

![](_page_20_Picture_11.jpeg)

Fundusze Europeiskie dla Ślaskiego

Rzeczpospolita Polska

Dofinansowane przez Unie Europejska

![](_page_20_Picture_15.jpeg)

![](_page_20_Picture_16.jpeg)

### 1.7 Informacje dotyczące partnerstwa

<span id="page-21-0"></span>Masz możliwość realizacji swojego projektu **wspólnie z partnerem**. Reguluje ją art. 39 ustawy wdrożeniowej, a **wybór partnera** powinien nastąpić zgodnie z ust. 2-4 tego przepisu. Zgodnie z art. 39 ust. 4 tej ustawy, wybór partnerów jest dokonywany przed złożeniem WOD.

Informacja o realizacji projektu w partnerstwie oraz dane każdego z realizatorów wskazywane są w WOD w części A.2.

Udział partnera w projekcie musi być również merytorycznie uzasadniony, partner musi posiadać doświadczenie i potencjał pozwalający na efektywną realizację projektu**.**

**Istotą realizacji projektu w partnerstwie jest wspólna realizacja projektu przez podmioty wnoszące do partnerstwa różnorodne zasoby (ludzkie,** 

**organizacyjne, techniczne, finansowe).** Należy jednak mieć na uwadze, że aby uznać zawiązane partnerstwo za zasadne i racjonalne, niezbędna jest realizacja przez partnera zadań merytorycznych zaplanowanych w ramach kosztów bezpośrednich i tym samym korzystanie przez niego z dofinansowania przewidzianego dla niego w budżecie projektu.

Realizacja projektów partnerskich w ramach FESL 2021-2027 wymaga spełnienia łącznie następujących warunków:

- a) wyznaczenia partnera wiodącego, który jest jednocześnie beneficjentem projektu (stroną umowy o dofinansowanie). **Partnerem wiodącym w projekcie partnerskim może być wyłącznie podmiot inicjujący projekt partnerski**;
- b) uczestnictwa partnerów w realizacji projektu na każdym jego etapie, co oznacza również wspólne przygotowanie WOD oraz wspólne zarządzanie projektem, przy czym partner może uczestniczyć w realizacji tylko części zadań w projekcie;
- c) adekwatności udziału partnerów, co oznacza odpowiedni udział partnerów w realizacji projektu (wniesienie zasobów ludzkich, organizacyjnych, technicznych lub finansowych odpowiadających realizowanym zadaniom).

![](_page_21_Picture_10.jpeg)

![](_page_21_Picture_12.jpeg)

![](_page_21_Picture_14.jpeg)

![](_page_21_Picture_15.jpeg)

Partner, podobnie jak wnioskodawca, powinien być podmiotem uprawnionym do ubiegania się o dofinansowanie (zgodnie z [podrozdziałem 1.3 Regulaminu pt. Kto](#page-13-0)  [może ubiegać się o dofinansowanie –](#page-13-0) typy wnioskodawcy). Partner musi zatem spełniać takie same wymagania.

W systemie LSI 2021 partner jest oznaczony jako realizator. Należy wybrać partnera przed złożeniem WOD, w którym wskazuje się imiennie każdego partnera. ION rekomenduje, aby porozumienie lub umowa o partnerstwie została zawarta przed złożeniem WOD. W przypadku, gdy porozumienie lub umowa o partnerstwie nie zostaną zawarte przed złożeniem WOD, wnioskodawca jest zobowiązany do posiadania dokumentu określającego przyszłe prawa i obowiązki stron porozumienia lub umowy o partnerstwie oraz zakres realizowanych przez partnerów zadań. Porozumienie lub umowa o partnerstwie musi zostać zawarta najpóźniej przed podpisaniem umowy o dofinansowanie projektu.

Wspólna realizacja projektu partnerskiego opiera się na warunkach określonych w umowie o dofinansowanie i umowie/porozumieniu o partnerstwie. **Zakres informacji, jakie powinny znaleźć się w porozumieniu/umowie o partnerstwie jest wskazany w art. 39 ust. 9 ustawy wdrożeniowej***.* Integralną częścią porozumienia/umowy o partnerstwie powinno być również pełnomocnictwo dla partnera wiodącego do reprezentowania partnerstwa.

W przypadkach uzasadnionych koniecznością zapewnienia **prawidłowej oraz terminowej** realizacji projektu, za zgodą ION może nastąpić zmiana partnera. **Do zmiany partnera stosuje się art. 39 ust. 5 ustawy wdrożeniowej.** ION nie wyrazi zgody na zmiany w strukturze partnerstwa, które skutkowałyby naruszeniem kryterium ogólnego formalnego nr 1. Kryterium będzie nadal uznane za spełnione, jeżeli nowy partner będzie spełniać warunki, które umożliwiłyby mu aplikowanie o środki w ramach naboru.

### **Pamiętaj!**

Zadania realizowane przez poszczególnych partnerów w ramach projektu partnerskiego nie mogą polegać na oferowaniu towarów, świadczeniu usług lub wykonywaniu robót budowlanych na rzecz pozostałych partnerów.

![](_page_22_Picture_6.jpeg)

![](_page_22_Picture_7.jpeg)

![](_page_22_Picture_8.jpeg)

Dofinansowane przez Unie Europeiska

![](_page_22_Picture_10.jpeg)

![](_page_22_Picture_11.jpeg)

# 1.8 Zgodność z zasadami horyzontalnymi

<span id="page-23-0"></span>Twój projekt musi mieć pozytywny wpływ na realizację **zasady równości szans i niedyskryminacji, w tym [dostępności](#page-5-1) dla [osób z niepełnosprawnościami](#page-7-2)** oraz być zgodny z **zasadą równości kobiet i mężczyzn.** Ponadto, projekt musi być zgodny z **Kartą praw podstawowych Unii Europejskiej**, **Konwencją ONZ o prawach osób niepełnosprawnych** oraz **zasadą zrównoważonego rozwoju**.

### <span id="page-23-1"></span>**1.8.1 Zasada równości szans i niedyskryminacji (w tym dostępności dla osób z niepełnosprawnościami)**

Wsparcie polityki spójności będzie udzielane wyłącznie projektom i wnioskodawcom, którzy przestrzegają przepisów antydyskryminacyjnych, o których mowa w art. 9 ust. 3 [rozporządzenia ogólnego.](https://eur-lex.europa.eu/legal-content/PL/TXT/PDF/?uri=CELEX:32021R1060&from=PL)

Beneficjent nie może dopuszczać się działań lub zaniedbań noszących znamiona dyskryminacji pośredniej lub bezpośredniej, w szczególności ze względu na takie cechy jak: płeć, rasa, pochodzenie etniczne, narodowość, religię, wyznanie, światopogląd, niepełnosprawność, wiek lub orientację seksualną. Rezultaty projektu będą dostępne dla społeczeństwa bez dyskryminacji ze względu na przywołane powyżej cechy, a sama treść projektu nie będzie dyskryminacyjna. Beneficjent ma obowiązek zapewnienia wszystkim osobom jednakowego dostępu do m.in. informacji, produktów, usług, infrastruktury. Różnicowanie w traktowaniu osób ze względu na obiektywnie uzasadnione przyczyny (tzw. działania pozytywne) nie stanowi przypadku dyskryminacji.

**Głównym celem tej zasady w zakresie dostępności jest zapewnienie osobom z niepełnosprawnościami (np.: ruchową, narządu wzroku, słuchu oraz intelektualną**), na równi z osobami pełnosprawnymi, dostępu do funduszy europejskich w zakresie:

- udziału w projektach;
- użytkowania;
- zrozumienia;
- komunikowania się;
- oraz korzystania z ich efektów.

![](_page_23_Picture_11.jpeg)

![](_page_23_Picture_15.jpeg)

![](_page_23_Picture_16.jpeg)

Standardy dostępności dla osób z niepełnosprawnościami zostały wskazane w [załączniku nr 2](https://www.funduszeeuropejskie.gov.pl/media/113159/Zal2.docx) do [wytycznych właściwych w zakresie realizacji zasad](https://www.funduszeeuropejskie.gov.pl/media/113155/wytyczne.pdf)  [równościowych.](https://www.funduszeeuropejskie.gov.pl/media/113155/wytyczne.pdf)

Jeżeli w projekcie pojawi się nieprzewidziany na etapie planowania wydatek związany z zapewnieniem dostępności uczestnikowi/uczestniczce (lub członkowi/członkini personelu) projektu, możliwe jest zastosowanie **mechanizmu racjonalnych usprawnień [\(MRU\)](#page-3-7)**, o którym mowa w sekcji 4.1.2 ww. [wytycznych.](https://www.funduszeeuropejskie.gov.pl/media/113155/wytyczne.pdf)

### **1.8.2 Zasada równości kobiet i mężczyzn**

<span id="page-24-0"></span>Wsparcie polityki spójności będzie udzielane wyłącznie projektom i wnioskodawcom, którzy przestrzegają przepisów w zakresie równości kobiet i mężczyzn, o których mowa w art. 9 ust. 2 [rozporządzenia ogólnego.](https://eur-lex.europa.eu/legal-content/PL/TXT/PDF/?uri=CELEX:32021R1060&from=PL)

Głównym celem tej zasady w projekcie jest zapewnienie równości płci na każdym etapie projektu, w szczególności na etapie diagnozy problemów w obszarze tematycznym projektu, planowania i wdrażania działań w odpowiedzi na te problemy, określania wskaźników realizacji tych działań oraz całościowego zarządzania projektem.

Działania zmierzające do przestrzegania zasady zostały szczegółowo wskazane w dokumencie pn. [Standard minimum realizacji zasady równości kobiet i mężczyzn](https://www.funduszeeuropejskie.gov.pl/media/113156/zal1.docx)  w [ramach projektów współfinansowanych z EFS+.](https://www.funduszeeuropejskie.gov.pl/media/113156/zal1.docx)

### **1.8.3 Zgodność z Kartą praw podstawowych**

<span id="page-24-1"></span>Projekt musi być zgodny z Kartą praw podstawowych Unii Europejskiej z dnia 26 października 2012 r. (Dz. Urz. UE C 326 z 26.10.2012, str. 391), w zakresie odnoszącym się do sposobu realizacji, zakresu projektu i wnioskodawcy.

Zgodność tę należy rozumieć jako brak sprzeczności pomiędzy zapisami projektu a wymogami tego dokumentu. Żaden aspekt projektu, jego zakres oraz sposób jego realizacji nie może naruszać zapisów Karty. Wymóg dotyczy też wnioskodawcy.

Wymagane będzie wskazanie przez wnioskodawcę deklaracji w WOD (oraz przedłożenie oświadczenia na etapie podpisywania [umowy o dofinansowanie\)](#page-8-0), że również do tej pory nie podjął jakichkolwiek działań dyskryminujących lub uchwał,

![](_page_24_Picture_10.jpeg)

![](_page_24_Picture_11.jpeg)

![](_page_24_Picture_12.jpeg)

![](_page_24_Picture_14.jpeg)

![](_page_24_Picture_15.jpeg)

sprzecznych z zasadami, o których mowa w art. 9 ust. 3 rozporządzenia ogólnego, nie opublikowane zostały wyroki sądu ani wyniki kontroli świadczące o prowadzeniu takich działań, nie rozpatrzono pozytywnie skarg na wnioskodawcę w związku z prowadzeniem działań dyskryminujących oraz nie podano do publicznej wiadomości niezgodności działań wnioskodawcy z zasadami niedyskryminacji. Dotyczy to wszystkich wnioskodawców, w szczególności jednostek samorządu terytorialnego (JST), a w przypadku, gdy wnioskodawcą jest podmiot kontrolowany przez JST lub od niej zależny, wymóg dotyczy również tej JST.

### **Pamiętaj!**

W przeciwnym razie wsparcie w ramach polityki spójności nie może być udzielone. Dla wnioskodawców mogą być pomocne [Wytyczne Komisji Europejskiej dotyczące](https://eur-lex.europa.eu/legal-content/PL/TXT/PDF/?uri=CELEX:52016XC0723(01)&from=FR)  [zapewnienia poszanowania Karty praw podstawowych Unii Europejskiej przy](https://eur-lex.europa.eu/legal-content/PL/TXT/PDF/?uri=CELEX:52016XC0723(01)&from=FR)  [wdrażaniu europejskich funduszy strukturalnych i inwestycyjnych, w szczególności](https://eur-lex.europa.eu/legal-content/PL/TXT/PDF/?uri=CELEX:52016XC0723(01)&from=FR) załacznik nr III.

### **1.8.4 Zgodność z Konwencją o prawach osób niepełnosprawnych**

<span id="page-25-0"></span>Projekt musi być zgodny z Konwencją o prawach osób niepełnosprawnych, sporządzoną w Nowym Jorku dnia 13 grudnia 2006 r. (Dz. U. z 2012 r. poz. 1169, z późn. zm.), w zakresie odnoszącym się do sposobu realizacji, zakresu projektu i wnioskodawcy. Zgodność tę należy rozumieć jako brak sprzeczności pomiędzy zapisami projektu a wymogami tego dokumentu.

### **Dowiedz się więcej:**

Szczegółowe informacje znajdziesz w [wytycznych równościowych](#page-9-1) i *w Instrukcji wypełniania i składania WOD* stanowiącej załącznik nr 4 do Regulaminu oraz na stronie [https://www.funduszeeuropejskie.gov.pl/strony/o-funduszach/fundusze](https://www.funduszeeuropejskie.gov.pl/strony/o-funduszach/fundusze-europejskie-bez-barier/dostepnosc-plus/)[europejskie-bez-barier/dostepnosc-plus/](https://www.funduszeeuropejskie.gov.pl/strony/o-funduszach/fundusze-europejskie-bez-barier/dostepnosc-plus/)

### **1.8.5 Zasada zrównoważonego rozwoju**

<span id="page-25-1"></span>Projekt musi być zgodny z zasadą zrównoważonego rozwoju. Zgodność ta oznacza, że stosownie do podejmowanych w projekcie działań (zarówno w ramach zarządzania projektem, jak i realizacji działań merytorycznych) zostaną zastosowane rozwiązania proekologiczne, tj. m.in. oszczędność wody i energii, powtórne wykorzystywanie zasobów, ograniczenie wpływu na bioróżnorodność, w tym

![](_page_25_Picture_9.jpeg)

![](_page_25_Picture_10.jpeg)

Dofinansowane przez Unię Europejską

![](_page_25_Picture_13.jpeg)

![](_page_25_Picture_14.jpeg)

26

upowszechnione zostaną ekologiczne praktyki. Na przykład materiały projektowe i promocyjne zostaną udostępnione elektronicznie lub wydrukowane na papierze z recyklingu, odpady będą segregowane, będzie użytkowane energooszczędne oświetlenie, będzie wykorzystywany niskoemisyjny transport, itp. Proces zarządzania projektem również będzie się odbywał w ww. sposób – z ograniczeniem zużycia papieru, zdalną formą współpracy ograniczającą ślad węglowy, stosowaniem zielonych klauzul w zamówieniach, korzystaniem z energooszczędnych rozwiązań, promocją działań i postaw proekologicznych itp. Efekty i produkty projektów nie będą wpływać negatywnie na środowisko naturalne.

# <span id="page-26-0"></span>**1.8.6 Działania przyczyniające się do niwelowania stereotypów dotyczących obywateli państw trzecich.**

Przeciwdziałanie dyskryminacji obywateli państw trzecich, w szczególności w zakresie dostępu do edukacji i rynku pracy oraz wspomagania integracji ze społeczeństwem przyjmującym wymaga działań świadomościowych w stosunku do tego społeczeństwa. Tego typu działania muszą być tworzone w sposób partycypacyjny, uwzględniający także perspektywę samych OPT, w tym migrantów. Proces ten może również obejmować współpracę ze społecznościami lokalnymi, społeczeństwem obywatelskim i partnerami społecznymi. Działania powinny mieć charakter aktywnych inicjatyw informacyjno-edukacyjnych o charakterze integracyjnym, np. szkoleń, spotkań, debat, klubów dyskusyjnych, warsztatów, pokazów, targów, seminariów itp., przybliżających kulturę OPT, pozwalających poznać tę społeczność i tym samym wyeliminować uprzedzenia w stosunku do niej, a z drugiej strony umożliwić OPT integrację ze społecznością lokalną.

### <span id="page-26-1"></span>**1.8.7 Kryteria szczegółowe dodatkowe związane z równością i niedyskryminacją**

### **Brzmienie kryterium:**

Projekt spełnia standard maksimum zasady równości kobiet i mężczyzn. W ramach kryterium premiowane będą projekty, które otrzymają maksymalną liczbę punktów, tj. 5 w standardzie minimum zasady równości kobiet i mężczyzn, zgodnie z [Instrukcją do Standardu minimum realizacji zasady równości kobiet i](https://www.funduszeeuropejskie.gov.pl/media/113156/zal1.docx) mężczyzn w [ramach projektów współfinansowanych z EFS+.](https://www.funduszeeuropejskie.gov.pl/media/113156/zal1.docx)

![](_page_26_Picture_6.jpeg)

![](_page_26_Picture_8.jpeg)

![](_page_26_Picture_10.jpeg)

![](_page_26_Picture_11.jpeg)

### **Brzmienie kryterium:**

Preferencje w dostępie do wsparcia mają osoby z grup narażonych na występowanie w stosunku do nich zjawiska dyskryminacji wielokrotnej.

Kryterium jest realizacją działań na rzecz zapewnienia równości, włączenia społecznego i niedyskryminacji w celu szczegółowym ESO4.9. Programu FE SL 21- 27 i odnosi się do pojęcia intersekcjonalności, czyli krzyżowania się ze sobą, nakładania i zazębiania różnych kategorii społecznych, ze względu na które może dochodzić do dyskryminacji grup i jednostek, tzw. dyskryminacji wielokrotnej. W celu eliminacji tego zjawiska preferencję w dostępie do wsparcia będą miały osoby należące do grup prawnie chronionych przed dyskryminacją ze względu na jeszcze inną niż pochodzenie przesłankę, o których mowa w art. 9 ust 3 [Rozporządzenia PE](https://eur-lex.europa.eu/legal-content/PL/TXT/PDF/?uri=CELEX:02021R1060-20240301)  i [Rady nr 2021/1060.](https://eur-lex.europa.eu/legal-content/PL/TXT/PDF/?uri=CELEX:02021R1060-20240301)

### **1.8.8 Wydatki na dostępność**

<span id="page-27-0"></span>W perspektywie finansowej 2021-2027 wydatki związane z zapewnieniem dostępności na poziomie projektów będą monitorowane. W systemie LSI2021 w części dotyczącej budżetu umożliwiono oznaczenie wydatków związanych z zapewnianiem dostępności przy pomocy pola pn. "Wydatki na dostępność", znajdującym się przy każdym wydatku w budżecie projektu w części poświęconej kategoriom limitowanym<sup>3</sup>. Jeśli dany wydatek znajdujący się w budżecie projektu wiąże się z zapewnieniem dostępności, należy przypisać go do kategorii "Wydatki na dostępność".

Koszty pośrednie nie są obiete kategorią limitowaną, jaką są wydatki na dostępność. Szczegółowe informacje dotyczące sposobu prezentacji takich wydatków w polu E.3 znajdują się w instrukcji wypełniania i składania WOD.

<sup>1</sup> <sup>3</sup> Wydatki na dostępność należą do kategorii limitowanych, jednak nie wiążą się z limitem rozumianym jako górny pułap, którego nie można przekroczyć. Kategoria ta służy jako narzędzie do oznaczania danego wydatku jako związanego z dostępnością.

![](_page_27_Picture_7.jpeg)

Dofinansowane przez Unię Europejską

![](_page_27_Picture_11.jpeg)

![](_page_27_Picture_12.jpeg)

28

# <span id="page-28-0"></span>**2 Informacje finansowe**

### 2.1 Podstawowe informacje finansowe

<span id="page-28-1"></span>Tabela 1. Podstawowe informacje finansowe dotyczące całego naboru

![](_page_28_Picture_210.jpeg)

### **Pamiętaj!**

Kwota przeznaczona na dofinansowanie projektów w naborze może zmieniać się w wyniku zmian kursu PLN wobec EUR i będzie ostatecznie ustalana w dniu zatwierdzenia wyników oceny wniosków o dofinansowanie.

### <span id="page-28-2"></span>2.2 Środki przeznaczone na mechanizm racjonalnych usprawnień w naborze

ION przewiduje zastosowanie MRU w ramach przedmiotowego naboru.

- 1. Jeżeli w Twoim projekcie pojawią się wydatki związane z zapewnieniem uczestnikom dostępności niezaplanowane na etapie tworzenia projektu, możesz zastosować MRU.
- 2. Co do zasady, środki na finansowanie MRU nie są planowane w budżecie projektu na etapie wnioskowania o jego dofinansowanie.
- 3. W celu sfinansowania MRU będziesz mógł skorzystać z przesunięcia środków w budżecie projektu lub wykorzystania oszczędności. W przypadku braku możliwości skorzystania z bieżącego budżetu projektu, będziesz miał możliwość zwiększenia wartości projektu o niezbędne koszty MRU – pod warunkiem dostępności środków.

<sup>4</sup> Wartość w PLN została określona według kursu przyjętego zgodnie z metodologią wskazaną w algorytmie przeliczania środków, który stanowi załącznik do Kontraktu Programowego zawartego pomiędzy Zarządem Województwa Śląskiego a Ministrem właściwym ds. rozwoju regionalnego.

![](_page_28_Picture_12.jpeg)

1

![](_page_28_Picture_16.jpeg)

![](_page_28_Picture_17.jpeg)

- 4. Planując wydatki związane z MRU, musisz pamiętać, że ich koszt nie może przekroczyć 15 tysięcy złotych brutto na jedną osobę.
- 5. Pamiętaj, każdy wydatek w ramach MRU jest kwalifikowalny, o ile na mocy przepisów unijnych oraz wytycznych dotyczących kwalifikowalności lub innych dokumentów programowych nie stanowi wydatku niekwalifikowalnego.
- 6. W przypadku projektów rozliczanych metodą uproszczoną nie ma możliwości stosowania MRU.

### 2.3 Kwalifikowalność wydatków

<span id="page-29-0"></span>Wydatki ponoszone przez Ciebie w ramach projektu muszą być zgodne z:

- ustawą wdrożeniową;
- wytycznymi kwalifikowalności;
- wytycznymi EFS+;
- dokumentami programowymi;
- umową o dofinansowanie projektu.

### 2.3.1 Cross financing

<span id="page-29-1"></span>W przypadku wydatków ponoszonych w ramach cross-financingu stosuj zasady kwalifikowalności określone w Podrozdziale 2.4. wytycznych kwalifikowalności.

Limit wydatków w ramach cross-financingu na poziomie projektu nie może stanowić więcej niż 15%.

Konieczność poniesienia wydatków w ramach cross-financingu musisz bezpośrednio wskazać w WOD i uzasadnić. Kategorie wydatków podlegają rozliczeniu w Twoich wnioskach o płatność. Wydatki ponoszone w ramach cross-financingu powyżej dopuszczalnego limitu objętego w zatwierdzonym WOD są niekwalifikowalne.

### 2.3.2 Koszty pośrednie

<span id="page-29-2"></span>Zgodnie z wytycznymi kwalifikowalności, koszty pośrednie w projektach EFS+ rozliczane są w formie stawki ryczałtowej.

Stawkę ryczałtową dla kosztów pośrednich w projekcie na etapie WOD **ustala się**  w oparciu o koszty bezpośrednie projektu z wyłączeniem planowanych MRU.

![](_page_29_Picture_17.jpeg)

![](_page_29_Picture_19.jpeg)

![](_page_29_Picture_21.jpeg)

![](_page_29_Picture_22.jpeg)

Wartość kosztów pośrednich w projekcie ustalana jest wg następujących progów: a) 25% kosztów bezpośrednich – w przypadku projektów o wartości kosztów bezpośrednich z pomniejszeniem kosztu MRU do 830 tys. PLN włącznie; b) 20% kosztów bezpośrednich – w przypadku projektów o wartości kosztów bezpośrednich z pomniejszeniem kosztu MRU powyżej 830 tys. PLN do 1 740 tys. PLN włącznie;

c) 15% kosztów bezpośrednich – w przypadku projektów o wartości kosztów bezpośrednich z pomniejszeniem kosztu MRU powyżej 1 740 tys. PLN do 4 550 tys. PLN włącznie;

d) 10% kosztów bezpośrednich – w przypadku projektów o wartości kosztów bezpośrednich z pomniejszeniem kosztu MRU przekraczającej 4 550 tys. PLN. **Uwaga!**

Koszty pośrednie mogą być **rozliczone** we wniosku o płatność jedynie łącznie z kosztami bezpośrednimi. Niedopuszczalna jest sytuacja, w której koszty pośrednie zostaną rozliczone w ramach kosztów bezpośrednich.

W przypadku, gdy wprowadzenie MRU nie wpływa na pierwotną kwotę dofinansowania projektu, wartość kosztów pośrednich wyliczana jest w oparciu o koszty bezpośrednie uwzględniające koszty MRU (łącznie z kosztami MRU).

### 2.3.3 Podatek VAT

<span id="page-30-0"></span>Podatek VAT w projekcie, którego łączny koszt **jest mniejszy niż** 5 mln EUR (włączając VAT) jest kwalifikowany (zgodnie z art. 64 ust 1 lit. c rozporządzenia ogólnego).

### 2.3.4 Pomoc publiczna

<span id="page-30-1"></span>Na etapie tworzenia projektu musisz ustalić, czy projekt podlega zasadom pomocy publicznej i/lub pomocy de minimis i wypełnić określone pola we wniosku. Realizacja projektów w niniejszym naborze może wiązać się z udzielaniem pomocy de minimis. Pomoc może być udzielona na rzecz pracodawcy w procesie integracji cudzoziemca na rynku pracy. Pomoc może również wynikać z wydatków objętych limitem cross-financingu jako pomoc udzielona wnioskodawcy.

W związku z powyższym jesteś zobowiązany do stosowania zapisów rozporządzenia Ministra Funduszy i Polityki Regionalnej z dnia 20 grudnia 2022 r. w sprawie

![](_page_30_Picture_10.jpeg)

![](_page_30_Picture_11.jpeg)

![](_page_30_Picture_12.jpeg)

![](_page_30_Picture_14.jpeg)

![](_page_30_Picture_15.jpeg)

udzielania pomocy de minimis oraz pomocy publicznej w ramach programów finansowanych z Europejskiego Funduszu Społecznego Plus (EFS+) na lata 2021- 2027 (Dz. U. z 2022 r. poz. 2782 z późn. zm.).

Rozporządzenie krajowe określa szczegółowe przeznaczenie, warunki i tryb udzielania przedsiębiorcom pomocy de minimis oraz pomocy publicznej w ramach programów regionalnych finansowanych z Europejskiego Funduszu Społecznego plus (EFS+) na lata 2021-2027 oraz wskazuje podmioty udzielające tej pomocy. ION zaleca zapoznanie się z tym aktem prawnym oraz innymi, w tym unijnymi, dotyczącymi udzielania pomocy publicznej i pomocy de minimis.

W przypadku zmiany przepisów prawa w zakresie udzielania pomocy publicznej/pomocy de minimis na etapie realizacji projektu, jesteś zobowiązany do stosowania aktualnych podstaw prawnych.

Informacje dotyczące sposobu wypełniania WOD, w ramach którego przewiduje się udzielanie pomocy publicznej i/lub de minimis, znajdują się w Instrukcji wypełniania i składania wniosku o dofinansowanie w Lokalnym Systemie Informatycznym (LSI2021) dla naborów ogłaszanych w ramach FE SL.

### 2.3.5 Wydatki niekwalifikowalne

<span id="page-31-0"></span>Katalog kosztów niekwalifikowalnych<sup>5</sup> jest katalogiem otwartym, co oznacza, iż inne, niż wskazane poniżej koszty, mogą również stanowić koszty niekwalifikowane.

Za koszt niekwalifikowalny uznaje się w szczególności:

- 1) kary i grzywny;
- 2) koszty postępowania sądowego, wydatki związane z przygotowaniem i obsługą prawną spraw sądowych oraz wydatki poniesione na funkcjonowanie komisji rozjemczych;
- 3) koszty pożyczki lub kredytu zaciągniętego na prefinansowanie dotacji;
- 4) prowizje pobierane w ramach operacji wymiany walut;
- 5) rozliczony notą księgową koszt zakupu środka trwałego, będącego własnością beneficjenta lub prawa przysługującego beneficjentowi (taki środek trwały może zostać wniesiony do projektu w formie wkładu niepieniężnego);
- 6) nagrody jubileuszowe przeznaczone dla personelu projektu;

<sup>&</sup>lt;sup>5</sup> jest to katalog kosztów niekwalifikowanych zgodny z wytycznymi kwalifikowalności.

![](_page_31_Picture_14.jpeg)

1

![](_page_31_Picture_17.jpeg)

![](_page_31_Picture_18.jpeg)

- 7) odprawy pracownicze przeznaczone dla personelu projektu;
- 8) wpłaty na Państwowy Fundusz Rehabilitacji Osób Niepełnosprawnych zgodnie z ustawą z dnia 27 sierpnia 1997 r. o rehabilitacji zawodowej i społecznej oraz zatrudnianiu osób niepełnosprawnych (Dz. U. z 2021 r. poz. 573, z późn. zm.), w tym wpłaty uiszczane przez stronę trzecią;
- 9) świadczenia na rzecz personelu projektu realizowane z Zakładowego Funduszu Świadczeń Socjalnych (ZFŚS);
- 10)koszty ubezpieczenia cywilnego funkcjonariuszy publicznych za szkodę wyrządzoną przy wykonywaniu władzy publicznej;
- 11)koszty składek i opłat fakultatywnych na rzecz personelu projektu, niewymaganych obowiązującymi przepisami prawa, chyba że:
	- a. zostały przewidziane w regulaminie pracy lub regulaminie wynagradzania lub innych właściwych przepisach prawa pracy;
	- b. zostały wprowadzone co najmniej sześć miesięcy przed złożeniem wniosku o dofinansowanie projektu;
	- c. potencjalnie obejmują wszystkich pracowników, a zasady ich przyznawania są takie same w przypadku personelu projektu oraz pozostałych pracowników beneficjenta;
- 12)koszt zaangażowania personelu projektu zatrudnionego jednocześnie na podstawie stosunku pracy w IZ, IP, IW, gdy zachodzi konflikt interesów, rozumiany jako naruszenie zasady bezinteresowności i bezstronności poprzez w szczególności wykonywanie zadań, mających związek lub kolidujących ze stanowiskiem służbowym, mających negatywny wpływ na sprawy prowadzone w ramach obowiązków służbowych lub na bezstronność prowadzenia spraw służbowych z uwagi na względy rodzinne, emocjonalne, sympatie polityczne lub związki z jakimkolwiek krajem, interes gospodarczy lub jakiekolwiek inne bezpośrednie lub pośrednie interesy osobiste;
- 13)koszt zaangażowania pracownika beneficjenta na podstawie umowy cywilnoprawnej innej, niż umowa o dzieło, z wyjątkiem:
	- a. przypadków, gdy szczególne przepisy dotyczące zatrudniania danej grupy pracowników uniemożliwiają wykonywanie zadań w ramach projektu na podstawie stosunku pracy;

![](_page_32_Picture_11.jpeg)

![](_page_32_Picture_13.jpeg)

Dofinansowane przez Unie Europeiska

![](_page_32_Picture_15.jpeg)

![](_page_32_Picture_16.jpeg)

33

- b. prac badawczo-rozwojowych;
- 14)transakcje, bez względu na liczbę wynikających z nich płatności, w gotówce, których wartość przekracza kwotę, o której mowa w art. 19 ustawy z dnia 6 marca 2018 r. Prawo przedsiębiorców (Dz. U. z 2021 r. poz. 162, z późn. zm.);
- 15)zaliczka wypłacona przez beneficjenta niezgodnie z postanowieniami umowy lub jeśli element objęty zaliczką nie jest kwalifikowalny lub nie został faktycznie zrealizowany lub dostarczony w okresie kwalifikowalności projektu.

Ponadto, w przypadku wydatku finansowanego w ramach cross-financingu za koszty niekwalifikowalne uznaje się w szczególności wydatek dotyczący produkcji, przetwarzania, transportu, dystrybucji, magazynowania lub spalania paliw kopalnych (np. zakup kuchenek gazowych, maszyn i urządzeń zasilanych paliwami kopalnymi).

### <span id="page-33-0"></span>2.4 Wkład własny

Wkład własny to Twój pieniężny lub niepieniężny udział, który nie zostanie Ci przekazany w formie dofinansowania (różnica między kwotą wydatków kwalifikowalnych, a otrzymaną przez Ciebie kwotą dofinansowania, zgodnie z ustaloną stopą dofinansowania dla projektu rozumianą jako procent dofinansowania wydatków kwalifikowalnych). Wkład własny musisz wnieść na poziomie 5% wydatków kwalifikowalnych.

Wkład niepieniężny polega na wniesieniu (wykorzystaniu na rzecz projektu) nieruchomości, urządzeń, materiałów (surowców), wartości niematerialnych i prawnych, ekspertyz lub nieodpłatnej pracy wykonywanej przez wolontariuszy na podstawie ustawy o działalności pożytku publicznego i o wolontariacie lub nieodpłatnej pracy społecznej członków stowarzyszenia wykonywanej na podstawie ustawy z dnia 7 kwietnia 1989 r. Prawo o stowarzyszeniach (Dz.U. z 2020 r. poz. 2261) – ze składników majątku beneficjenta lub majątku innych podmiotów, jeżeli możliwość taka wynika z przepisów prawa oraz zostanie to ujęte w zatwierdzonym wniosku o dofinansowanie projektu.

Szczegółowe zasady wnoszenia wkładu niepieniężnego zostały uregulowane w podrozdziale 3.3 wytycznych kwalifikowalności.

![](_page_33_Picture_8.jpeg)

![](_page_33_Picture_9.jpeg)

Rzeczpospolita

Dofinansowane przez Unie Europeiska

![](_page_33_Picture_12.jpeg)

![](_page_33_Picture_13.jpeg)

# <span id="page-34-0"></span>**3 Wniosek o dofinansowanie projektu (WOD)**

# 3.1 Sposób złożenia WOD.

<span id="page-34-1"></span>Aplikowanie o środki w ramach [programu](#page-3-3) Fundusze Europejskie dla Śląskiego 2021- 2027 odbywa się za pomocą przeznaczonego do tego systemu teleinformatycznego – LSI 2021, dzięki któremu sprawnie uzupełnisz i złożysz WOD.

Wzór WOD znajdziesz w **załączniku nr 3 do Regulaminu.**

### **Pamiętaj!**

**WOD składasz wyłącznie elektronicznie w LSI 2021.** WOD nie jest podpisywany. Założenie profilu odpowiednio wcześniej umożliwi Ci dostęp do systemu i zapoznanie się z jego funkcjonowaniem.

### **Dowiedz się więcej:**

Zapoznaj się z dostępnymi instrukcjami dotyczącymi LSI 2021, które znajdziesz na stronie programu FE SL 2021-2027: https://funduszeue.slaskie.pl/czytaj/syst\_infor\_dt. Znajdziesz w nich m.in. wskazówki, jak wypełnić WOD.

### **Pamiętaj!**

### **Obowiązuje zasada, że jeden podmiot może założyć w systemie tylko jeden profil.**

Właściciel profilu odpowiedzialny jest za zarządzanie użytkownikami – może przyłączyć do danego profilu konto innego użytkownika i tym samym przydzielić użytkownikom uprawnienia w ramach WOD.

## **Jak skutecznie złożyć WOD w 5 krokach:**

- 1. zarejestruj konto użytkownika pod adresem [http://lsi2021.slaskie.pl](http://lsi2021.slaskie.pl/) (jeżeli posiadasz konto użytkownika – pomiń ten krok);
- 2. utwórz profil skorzystaj z przycisku "utwórz nowy profil", po jego utworzeniu staniesz się właścicielem profilu i będziesz miał możliwość przyłączania kont użytkowników do swojego profilu (jeżeli posiadasz konto przyłączone do interesującego Cię profilu – pomiń ten krok i wybierz właściwy profil z listy dostępnych profili):
	- $\bullet$  ieżeli podmiot, w imieniu którego chcesz złożyć WOD, posiada już profil, zgłoś się do osoby nim zarządzającej, aby przyłączyła Cię do profilu; **Pamiętaj o stosownym upoważnieniu do złożenia WOD!**

![](_page_34_Picture_15.jpeg)

![](_page_34_Picture_19.jpeg)

![](_page_34_Picture_20.jpeg)

- jeżeli uzupełniasz WOD jako jednostka organizacyjna innego podmiotu (nieposiadająca osobowości prawnej ani zdolności prawnej), zgłoś się do jednostki nadrzędnej, aby przyłączyła Cię do profilu; **Pamiętaj o stosownym upoważnieniu do złożenia WOD!**
- 3. wybierz interesujący Cię nabór i kliknij "rozpocznij projekt";
- 4. utwórz i wypełnij WOD projektu zgodnie z instrukcją wypełniania i składania WOD, stanowiącą załącznik nr 4 do Regulaminu;
- 5. złóż WOD za pomocą przycisku "złóż". Pamiętaj o wcześniejszym uzupełnieniu wszystkich niezbędnych danych.

### **Pamiętaj o terminach!**

**WOD musi zostać złożony w LSI 2021 do momentu zakończenia naboru, którego czas jest określony precyzyjnie, co do sekundy. Po jego upływie system zablokuje możliwość złożenia WOD.**

## 3.2 Sposób, forma i termin składania załączników do WOD

<span id="page-35-0"></span>W ramach naboru nie przewidziano składania załączników do WOD.

# 3.3 Awaria LSI 2021

<span id="page-35-1"></span>**W przypadku awarii LSI 2021** każdorazowo zostanie podjęta decyzja o sposobie postępowania w zależności od zaistniałej sytuacji.

### 3.3.1 Awaria krytyczna

<span id="page-35-2"></span>W przypadku **[awarii krytycznej LSI 2021](#page-4-1)**, która spełnia łącznie następujące warunki:

- wystąpiła po stronie instytucji, która ogłosiła nabór WOD;
- jest awarią o charakterze technicznym, która dotyczy wszystkich potencjalnych wnioskodawców, potwierdzoną przez głównego administratora LSI 2021, o której poinformowano na [stronie internetowej](https://funduszeue.slaskie.pl/)  [programu FE SL 2021-2027](https://funduszeue.slaskie.pl/) w formie komunikatu;
- nie pozwala Ci na złożenie WOD,

**możemy wydłużyć termin składania WOD projektów o czas, jakiego będziemy potrzebować na jej usunięcie.** 

![](_page_35_Picture_16.jpeg)

![](_page_35_Picture_20.jpeg)

![](_page_35_Picture_21.jpeg)

O fakcie wystąpienia awarii krytycznej oraz ewentualnego wydłużenia terminu składania WOD poinformujemy na [stronie internetowej programu FE SL 2021-2027](https://funduszeue.slaskie.pl/) w formie komunikatu.

# 3.3.2 Inne awarie systemu

<span id="page-36-0"></span>W przypadku innej awarii LSI 2021 lub błędu systemu (nienoszących znamion awarii krytycznej), które uniemożliwiają złożenie WOD w terminie naboru, mających charakter jednostkowy, każdy przypadek będzie rozpatrywany indywidualnie w zależności od sytuacji. Ostateczną decyzję o sposobie postępowania podejmuje Dyrektor WUP Katowice w oparciu o przedstawione okoliczności danej sytuacji i ewentualnie zebraną dokumentację.

# 3.3.3. Sposoby zgłaszania awarii i błędów LSI 2021

<span id="page-36-1"></span>Awarie lub błędy uniemożliwiające złożenie WOD w trakcie trwania naboru WOD należy zgłaszać drogą elektroniczną e-mail równolegle na adresy: [ami.fesl@wup](mailto:ami.fesl@wup-katowice.pl)[katowice.pl](mailto:ami.fesl@wup-katowice.pl) oraz [lsi2021@slaskie.pl](mailto:lsi2021@slaskie.pl) wyłącznie w czasie trwania naboru. Zgłoszenia przesłane w dniu ustawowo wolnym od pracy oraz w dni robocze ION po 15:30 zostaną rozpatrzone w kolejnym dniu roboczym. Zgłoszenia przesłane w ostatni dzień roboczy trwania naboru po 13:30 mogą nie zostać rozpatrzone w tym samym dniu.

### **Uwaga!**

Do każdego e-mailowego zgłoszenia koniecznie podaj poniższe informacje, które pomogą sprawnie rozwiązać problem:

- 1. imię i nazwisko;
- 2. nazwę profilu;
- 3. login w LSI 2021;
- 4. numer telefonu;
- 5. numer naboru;
- 6. nr [ID](#page-3-8) projektu;
- 7. datę i godzinę wystąpienia błędu;
- 8. wersję przeglądarki internetowej;
- 9. szczegółowy opis błędu;

![](_page_36_Picture_16.jpeg)

![](_page_36_Picture_20.jpeg)

![](_page_36_Picture_21.jpeg)

- 10.co najmniej jeden czytelny zrzut ekranu potwierdzający wystąpienie błędu (zrzut ekranu powinien zawierać godzinę wystąpienia błędu oraz pasek adresu);
- 11.wygenerowany z LSI 2021 w formacie pdf WOD, aktualny na moment wystąpienia awarii/błędu (jeśli jest to możliwe).

# **Pamiętaj, aby w tytule wiadomości e-mail podać numer naboru, w ramach którego składany jest WOD.**

W przypadku pytań dotyczących sposobu wypełnienia WOD w LSI 2021 (niezwiązanych z błędami i awariami), należy kontaktować się telefonicznie i drogą elektroniczną e-mail z osobami odpowiedzialnymi za nabór wskazanymi w rozdziale 7 Regulaminu, pn. ["Komunikacja z ION"](#page-53-0).

## 3.4 Unieważnienie postępowania w zakresie wyboru projektów

<span id="page-37-0"></span>1. Jeśli wystąpią okoliczności, o których mowa w art. 58 ust. 1 ustawy wdrożeniowej, [postępowanie](#page-7-3) zostanie unieważnione.

Postępowanie unieważnimy, gdy:

- a) w terminie składania WOD nie złożono żadnego WOD lub
- b) wystąpiła istotna zmiana okoliczności powodująca, że wybór projektów do dofinansowania nie leży w interesie publicznym, czego nie można było wcześniej przewidzieć lub
- c) postępowanie obarczone jest niemożliwą do usunięcia wadą prawną.
- 2. Unieważnienie postępowania może nastąpić w jego trakcie, gdy zaistnieje co najmniej jedna z trzech przesłanek z pkt 1.
- 3. Unieważnienie postępowania może nastąpić po jego zakończeniu w wyniku zaistnienia przesłanek z pkt 1 lit. b lub c.
- 4. W przypadku wycofania przez wnioskodawców wszystkich WOD, które wpłynęły w ramach naboru, anulujemy postępowanie, informację o tym zamieścimy na swojej stronie internetowej i na [portalu.](#page-7-4)
- 5. Informację o unieważnieniu postępowania wraz z uzasadnieniem zamieścimy na stronie internetowej oraz na portalu w terminie 7 dni od dnia unieważnienia postępowania.

![](_page_37_Picture_14.jpeg)

![](_page_37_Picture_18.jpeg)

![](_page_37_Picture_19.jpeg)

- 6. Zawarcie w wyniku postępowania przynajmniej jednej umowy o dofinansowaniu oznacza, że postępowania nie można już unieważnić. Zawarcie umowy oznacza, że nie wystąpiła żadna z przesłanek z pkt 1. Zgodnie z zasadami przejrzystości i równego traktowania wnioskodawcy nie mogą być traktowani pod tym względem odmiennie.
- 7. Informacja o unieważnieniu postępowania nie może być powodem złożenia przez Ciebie protestu, o którym mowa w art. 63 ustawy wdrożeniowej. Wynika to z tego, że unieważnienie postępowania nie jest tożsame z oceną negatywną, o której mowa w art. 56 ust. 5 i 6 ustawy wdrożeniowej.

![](_page_38_Picture_2.jpeg)

Fundusze Europeiskie dla Śląskiego

![](_page_38_Picture_4.jpeg)

Dofinansowane przez Unię Europejską

![](_page_38_Picture_6.jpeg)

![](_page_38_Picture_7.jpeg)

# <span id="page-39-0"></span>**4 Kryteria wyboru projektów i wskaźniki**

## 4.1 Kryteria wyboru projektów

<span id="page-39-1"></span>Twój projekt zostanie oceniony w oparciu o kryteria wyboru projektów przyjęte przez [KM FE SL.](#page-3-9) Kryteria znajdziesz w załączniku nr 1 do Regulaminu.

W ramach postępowania stosowane będą następujące podstawowe rodzaje kryteriów wyboru projektów:

### **Ogólne:**

1. formalne:

zero-jedynkowe niepodlegające uzupełnieniom na etapie negocjacji;

2. merytoryczne:

a) zero-jedynkowe podlegające uzupełnieniom na etapie negocjacji;

- b) punktowe podlegające uzupełnieniom na etapie negocjacji;
- 3. horyzontalne:

zero-jedynkowe podlegające uzupełnieniom na etapie negocjacji.

### **Szczegółowe:**

1. dostępu:

zero-jedynkowe podlegające uzupełnieniom na etapie negocjacji;

- 2. dodatkowe punktowe niepodlegające uzupełnieniom na etapie negocjacji.
- W przypadku skierowania projektu do uzupełnienia na etapie negocjacji,

w postępowaniu stosowany będzie dodatkowy rodzaj kryterium:

### **Ogólne negocjacyjne:**

zero-jedynkowe niepodlegające uzupełnieniom.

Ocena spełnienia ww. kryteriów przeprowadzana jest w oparciu o zatwierdzone przez [KM FE SL](#page-3-9) kryteria, służące weryfikacji zgodności WOD z zapisami rozporządzeń unijnych oraz krajowych, a także w odniesieniu do programu FE SL 2021 - 2027, [SZOP FE SL 2021-2027](https://funduszeue.slaskie.pl/file/download/10998) obowiązującego na dzień udostępnienia Regulaminu wnioskodawcom.

Ocenę przeprowadzają pracownicy ION lub eksperci<sup>6</sup>, wskazani na liście członków Komisji Oceny Projektów (KOP).

<sup>1</sup> <sup>6</sup> W rozumieniu rozdziału 17 ustawy wdrożeniowej.

![](_page_39_Picture_23.jpeg)

![](_page_39_Picture_26.jpeg)

![](_page_39_Picture_27.jpeg)

![](_page_39_Picture_28.jpeg)

40

Ocena spełnienia kryteriów ogólnych/szczegółowych zero-jedynkowych polega na przypisaniu każdemu z kryteriów wartości logicznych TAK / TAK–do uzupełnienia/ poprawy na etapie negocjacji / NIE / NIE DOTYCZY– zasada "0-1" (spełnia kryterium / do uzupełnienia, poprawy na etapie negocjacji / nie spełnia kryterium/ nie dotyczy kryterium).

Ocena spełnienia kryteriów ogólnych punktowych polega na przyznaniu określonej liczby punktów zgodnie z definicją kryteriów oraz sposobem oceny kryterium, który określa liczbę punktów możliwych do uzyskania oraz minimum punktowe.

Ocena spełnienia kryterium negocjacyjnego zero-jedynkowego polega na przypisaniu wartości logicznej TAK / NIE – zasada "0-1" (spełnia kryterium/ nie spełnia kryterium).

Wszystkie kryteria są obligatoryjne do spełnienia, jeśli wskazują taką konieczność. Niespełnienie przynajmniej jednego z kryteriów wymaganych do przyznania dofinansowania skutkuje negatywną oceną projektu.

Ocena zostanie przeprowadzana w oparciu o zapisy WOD, aktualny stan wiedzy członków [KOP](#page-3-10) oraz dokumenty, na które powołują się kryteria.

Wynik oceny spełnienia kryteriów zamieszczany jest na karcie oceny projektu. Pamiętaj!

W przypadku aktualizacji/zmiany wytycznych kwalifikowalności lub ustawy wdrożeniowej, musisz realizować projekt według zasad wskazanych w aktualnych wersjach przedmiotowych dokumentów.

W przypadku aktualizacji/zmiany wytycznych EFS+, realizujesz projekt według wersji wytycznych wskazanej w umowie o dofinansowanie projektu.

## 4.2 Wskaźniki rzeczowe

<span id="page-40-0"></span>Twój projekt musi zawierać informacje o wskaźnikach rzeczowych, jakie planujesz osiągnąć dzięki jego realizacji. Z ich wykonania będziesz rozliczony – nieosiągnięcie zaplanowanych wskaźników rzeczowych może stanowić podstawę do niewypłacenia lub zwrotu dofinansowania, a także do rozwiązania umowy o dofinansowanie. Wyróżnia się trzy grupy wskaźników rzeczowych:

1) wskaźniki rzeczowe produktu – są bezpośrednio powiązane z wydatkami i obrazują wielkość i charakter grupy docelowej oraz szczegóły udzielanego

![](_page_40_Picture_11.jpeg)

Fundusze Europeiskie dla Śląskiego

![](_page_40_Picture_13.jpeg)

Dofinansowane przez Unie Europeiska

![](_page_40_Picture_15.jpeg)

![](_page_40_Picture_16.jpeg)

jej wsparcia. Produktem jest wszystko, co zostało uzyskane w wyniku projektu, w szczególności usługi świadczone na rzecz uczestników oraz dobra wytworzone podczas jego realizacji;

- 2) wskaźniki rzeczowe rezultatu odnoszą się do bezpośrednich efektów projektu i pokazują zmianę sytuacji uczestników w stosunku do stanu w momencie rozpoczęcia udziału w projekcie (np. zmianę statusu na rynku pracy). Mierzysz je do 4 tygodni od zakończenia udziału przez uczestnika lub podmiot objęty wsparciem – o ile definicja wskaźnika rzeczowego nie stanowi inaczej;
- 3) wskaźniki monitoringowe są to wskaźniki, które masz obowiązek monitorować na etapie wdrażania projektu, ale nie musisz wskazywać ich wartości docelowych na etapie przygotowywania wniosku o dofinansowanie projektu. Oznacza to, że przygotowując wniosek o dofinansowanie projektu wartości docelowe tych wskaźników mogą przybrać wartość "0", natomiast w trakcie realizacji projektu powinieneś odnotować faktyczny przyrost wybranego wskaźnika (w przypadku osób – również w podziale na płeć).

Wybierz z listy rozwijanej w WOD wskaźniki rzeczowe, które zostały wskazane w **[załączniku nr 2](#page-60-1)** do Regulaminu i podaj ich wartości docelowe. Dzięki temu efekty Twojego projektu będą porównywalne z innymi.

#### **Uwaga!**

Jeśli na etapie realizacji projektu stwierdzisz, że niepoprawnie oszacowałeś wartości wskaźników rzeczowych, w uzasadnionych przypadkach możesz zwrócić się do ION z prośbą o zgodę na wprowadzenie zmian w tym zakresie.

#### **Dowiedz się więcej:**

Informacje dotyczące wskaźników rzeczowych znajdują się w **[załączniku nr 2](#page-60-1)** do Regulaminu**.**

![](_page_41_Picture_8.jpeg)

Fundusze Europeiskie dla Ślaskiego

![](_page_41_Picture_10.jpeg)

Dofinansowane przez Unie Europeiska

![](_page_41_Picture_12.jpeg)

![](_page_41_Picture_13.jpeg)

# <span id="page-42-0"></span>**5 Wybór projektów do dofinansowania**

## 5.1 Sposób wyboru projektów

<span id="page-42-1"></span>Niniejszy nabór jest naborem zamkniętym, co oznacza, że określiliśmy końcową datę składania wniosków o dofinansowanie. Projekty w tym naborze wybierane są w sposób konkurencyjny.

Celem postępowania w ramach naboru jest wybór do dofinansowania projektów spełniających określone kryteria, które wśród projektów z wymaganą minimalną liczbą punktów, uzyskały kolejno największą liczbę punktów.

Proces oceny rozpoczyna się po zakończeniu naboru wniosków.

# 5.2 Opis procedury oceny projektów

- <span id="page-42-2"></span>1. KOP ocenia projekty w zakresie spełnienia kryteriów wyboru projektów.
- 2. W skład KOP wchodzą pracownicy ION. W skład KOP mogą wchodzić także eksperci.
- 3. Ocena projektów odbywa się na etapie oceny formalno-merytorycznej oraz na etapie negocjacji (jeśli wystąpi).
- 4. KOP umożliwia uzupełnienie lub poprawienie WOD jedynie na etapie negocjacji.
- 5. Warunkiem zakwalifikowania projektu do etapu negocjacji jest spełnienie przez projekt kryteriów ocenianych na etapie oceny formalno-merytorycznej/ skierowanie projektu do poprawy lub uzupełnienia w części dotyczącej spełnienia kryteriów na etapie oceny formalno-merytorycznej.
- 6. Każdy WOD podlega ocenie przez dwóch członków KOP.
- 7. KOP dokonuje oceny projektów na kartach oceny.
- 8. Oceniający uzasadnia ocenę kryterium zero-jedynkowego, wskazując wszystkie okoliczności, które doprowadziły do jego negatywnej oceny. Oceniający uzasadnia ocenę kryterium punktowego, wskazując wszystkie okoliczności, które doprowadziły do przyznania określonej liczby punktów.
- 9. W przypadku, gdy stwierdzono znaczną rozbieżność w ocenie projektu, kierowany on jest do trzeciej oceny, której dokonuje członek KOP, niebiorący udziału w dotychczasowej ocenie danego projektu. Do ostatecznego wyniku oceny spełnienia kryteriów projektu zostaną wzięte pod uwagę wyniki oceny

![](_page_42_Picture_15.jpeg)

Dofinansowane przez Unie Europeiska

![](_page_42_Picture_19.jpeg)

![](_page_42_Picture_20.jpeg)

43

dodatkowego członka KOP oraz tego członka KOP z pierwotnej oceny, którego ocena jest zbieżna statusowo z oceną dodatkowego członka KOP.

- 10. Znaczna rozbieżność w postępowaniu występuje w sytuacji, gdy jeden z oceniających wybrał projekt do dofinansowania lub skierował go do etapu negocjacji, a drugi ocenił projekt negatywnie oraz gdy dwóch oceniających wybrało projekt do dofinansowania lub skierowało go do etapu negocjacji, ale różnica w ich ocenach wynosi co najmniej 20 punktów.
- 11. Ocenę negatywną uzyskuje projekt, który nie spełnił przynajmniej jednego z kryteriów wyboru projektów, koniecznych do przyznania dofinansowania.
- 12. KOP zatwierdza wyniki na każdym etapie postępowania.
- 13. Zatwierdzenie wyniku oceny projektu przez KOP może skutkować:
	- a) zakwalifikowaniem projektu do kolejnego etapu postępowania,
	- b) wybraniem projektu do dofinansowania,
	- c) negatywną oceną projektu.
- 14. ION przekazuje wyniki oceny projektów do zatwierdzenia przez Zarząd Województwa Śląskiego.
- 15. Zatwierdzenie wyniku oceny projektu przez Zarząd Województwa Śląskiego skutkuje wybraniem projektu do dofinansowania lub negatywną oceną projektu.

### **Pamiętaj!**

Na [stronie internetowej programu FE SL 2021-2027](https://funduszeue.slaskie.pl/) oraz na portalu opublikujemy informację o projektach, które zakwalifikowały się do kolejnego etapu.

## 5.3 Uzupełnienie i poprawa wniosku o dofinansowanie projektu

<span id="page-43-0"></span>Uzupełnienie/poprawa WOD odbywa się tylko i wyłącznie na etapie negocjacji. Negocjacje obejmują uzyskanie od Ciebie informacji i wyjaśnień lub uzupełnienie/ poprawienie WOD w oparciu o uwagi, dotyczące spełnienia kryteriów, dla których przewidziano taką możliwość.

Wymagane poprawki, uzupełniania, informacje lub wyjaśnienia określają oceniający w kartach oceny. Stanowią one warunki negocjacyjne. W ich ustaleniu może również uczestniczyć przewodniczący KOP/zastępca przewodniczącego KOP.

Warunki negocjacyjne mogą obejmować dodatkowe ustalenia podjęte już w toku negocjacji.

![](_page_43_Picture_16.jpeg)

![](_page_43_Picture_18.jpeg)

Dofinansowane przez Unie Europeiska

![](_page_43_Picture_20.jpeg)

![](_page_43_Picture_21.jpeg)

44

Masz 7 dni, licząc od dnia następującego po wysłaniu elektronicznie warunków negocjacyjnych, na przekazanie drogą elektroniczną odpowiedzi na otrzymane warunki negocjacyjne.

Termin ten, na Twoją prośbę, może zostać jednorazowo wydłużony o jeden dzień. KOP, po zapoznaniu się z Twoim stanowiskiem, prześle do Ciebie ostateczne stanowisko w zakresie kwestii będących przedmiotem negocjacji.

KOP skieruje Twój WOD w LSI 2021 do poprawy, aby umożliwić Ci uzupełnienie lub poprawę WOD w zakresie określonym w warunkach negocjacyjnych.

Masz 5 dni, licząc od dnia następującego po skierowaniu WOD do poprawy lub uzupełnienia, na wprowadzenie zmian w WOD w zakresie określonym w warunkach negocjacyjnych.

Możesz uzupełnić lub poprawić WOD jedynie na wezwanie ION.

Jeśli nie uzupełnisz lub nie poprawisz WOD w wyznaczonym terminie, albo zrobisz to niezgodnie z zakresem określonym w wezwaniu, KOP może:

- ponownie wezwać Cię do uzupełnienia lub poprawienia WOD i wyznaczyć nowy termin;
- ocenić Twój projekt na podstawie wersji WOD, która została przekazana do uzupełnienia lub poprawienia;
- ocenić Twój projekt na podstawie wersji WOD, uwzględniającej dokonane uzupełnienia lub poprawę, pomimo że są niezgodne z zakresem wezwania.

Jeżeli w efekcie negocjacji:

- nie wprowadzisz uzupełnień lub poprawek wynikających z warunków negocjacyjnych lub
- nie przedstawisz informacji i wyjaśnień, wynikających z warunków negocjacyjnych lub przekazane przez Ciebie wyjaśnienia i informacje nie zostaną zaakceptowane przez KOP lub
- wprowadzisz w WOD zmiany inne, niż wynikające z warunków negocjacyjnych,

etap negocjacji kończy się z wynikiem negatywnym.

Oznacza to niespełnienie zero-jedynkowego kryterium wyboru projektów w zakresie warunków negocjacyjnych. Negocjacje kończą się oceną zero-jedynkowego

![](_page_44_Picture_15.jpeg)

![](_page_44_Picture_19.jpeg)

![](_page_44_Picture_20.jpeg)

kryterium dotyczącego spełnienia warunków postawionych Ci przez oceniających, przewodniczącego KOP/zastępcę przewodniczącego KOP lub wynikających z ustaleń podjętych w toku negocjacji.

### **Pamiętaj!**

**Termin wyznaczony na złożenie wyjaśnień/informacji/ poprawę/uzupełnienie WOD (wskazany w wezwaniu) liczy się od dnia następującego po dniu przekazania Ci wezwania**. Szczegółowe informacje znajdziesz w punkcie [7.2](#page-54-0)  [Regulaminu.](#page-54-0)

# 5.4 Wyniki oceny

<span id="page-45-0"></span>**Kiedy zakończymy ocenę projektów i ją zatwierdzimy, poinformujemy Cię za pośrednictwem ePUAP/ e-Doręczenia o jej wynikach. Informacje o projektach wybranych do dofinansowania oraz tych, które otrzymały ocenę negatywną publikowane będą** na [stronie internetowej FE SL 2021-2027](https://funduszeue.slaskie.pl/) oraz na [portalu.](https://www.funduszeeuropejskie.gov.pl/)

Zatwierdzenie oceny Twojego wniosku może zakończyć się:

- pozytywną oceną projektu i wybraniem projektu do dofinansowania,
- negatywną oceną projektu w rozumieniu art. 56 ust. 5 i 6 ustawy wdrożeniowej<sup>7</sup> .

### **Uwaga!**

Po zakończeniu postępowania możemy wybrać do dofinansowania na kwotę wyższą, niż przewidziana w Regulaminie projekty, które zostały pierwotnie negatywnie ocenione z uwagi na wyczerpanie kwoty przeznaczonej na dofinansowanie, jeśli będziemy dysponować odpowiednimi środkami.

## 5.5 Procedura odwoławcza

<span id="page-45-1"></span>Jeśli Twój projekt otrzymał ocenę negatywną, możesz wnieść protest – **w ciągu 14 dni** od dnia doręczenia informacji o negatywnej ocenie.

### **Uwaga!**

W przypadku, gdy kwota przeznaczona na dofinansowanie projektów w konkursie albo w ramach rundy konkursu nie wystarcza na wybranie projektu do

 $7$  Art. 56 ust. 5. Negatywną oceną jest każda ocena w zakresie spełniania przez projekt kryteriów wyboru projektów, na skutek której projekt nie może być zakwalifikowany do kolejnego etapu oceny lub wybrany do dofinansowania; ust. 6. Negatywna ocena, o której mowa w ust. 5, obejmuje także przypadek, w którym projekt nie może być wybrany do dofinansowania z uwagi na wyczerpanie kwoty przeznaczonej na dofinansowanie projektów w danym naborze.

![](_page_45_Picture_15.jpeg)

1

![](_page_45_Picture_19.jpeg)

![](_page_45_Picture_20.jpeg)

46

dofinansowania, okoliczność ta nie może stanowić wyłącznej przesłanki wniesienia protestu.

### **Wymogi formalne protestu**

Twój protest musi zawierać:

- dane instytucji, do której się zwracasz Wojewódzkiego Urzędu Pracy w Katowicach;
- Twoje dane (nazwę wnioskodawcy, adres);
- numer WOD (którego oceny dotyczy protest);
- kryteria wyboru projektów, z których oceną się nie zgadzasz (wraz z uzasadnieniem);
- zarzuty proceduralne, jeżeli uważasz, że takie naruszenia miały miejsce (wraz z uzasadnieniem);
- Twój podpis lub podpis osoby, która Cię reprezentuje (wraz z dokumentem, który potwierdza prawo tej osoby do występowania w Twoim imieniu).

### **Składanie protestu**

Wymień wszystkie swoje zarzuty w jednym proteście. Jeśli uważasz, że ocena jest niezgodna z więcej, niż jednym kryterium wyboru projektów, wymień wszystkie kryteria, względem których masz zastrzeżenia.

**Pamiętaj!** Możesz złożyć tylko jeden protest dla każdego etapu oceny. Jeśli składasz protest, **nie możesz**:

- podważać zasadności kryteriów oceny;
- przedstawiać informacji, ani dokumentów, których nie wskazałeś w trakcie oceny projektu, a które mogłyby wpłynąć na jej wynik;
- rozszerzyć zakresu protestu w trakcie postępowania odwoławczego w takim przypadku rozpatrzone zostaną tylko te zarzuty, które przedstawiłeś w pierwotnej wersji protestu.

Swój protest złóż do ION:

– w wersji elektronicznej za pomocą skrzynki [ePUAP/](#page-3-11)e-Doręczeń, podpisując swój protest podpisem kwalifikowanym, podpisem zaufanym lub podpisem osobistym; albo

![](_page_46_Picture_17.jpeg)

![](_page_46_Picture_21.jpeg)

![](_page_46_Picture_22.jpeg)

– w wersji papierowej, podpisując swój protest własnoręcznie i wysyłając na adres:

Wojewódzki Urząd Pracy w Katowicach

ul. Kościuszki 30, 40-048 Katowice.

Jeśli Twój protest nie zostanie uwzględniony lub zostanie pozostawiony bez rozpatrzenia, możesz wnieść skargę do Wojewódzkiego Sądu Administracyjnego w Gliwicach.

### **Wycofanie protestu**

Możesz wycofać protest przed zakończeniem postępowania odwoławczego. Jeśli wycofasz protest:

- zostanie on pozostawiony bez rozpatrzenia;
- nie bedziesz mógł wnieść go ponownie:
- nie będziesz mógł złożyć skargi do Wojewódzkiego Sądu Administracyjnego w Gliwicach.

### **Dowiedz się więcej:**

Twój protest rozpatrzymy w ciągu 21 dni od dnia jego otrzymania. W uzasadnionych przypadkach może to potrwać dłużej (maksymalnie 45 dni), o czym zostaniesz poinformowany.

W przypadku wniesienia protestu niespełniającego wymogów formalnych, zostaniesz wezwany do jego uzupełnienia, w terminie 7 dni, licząc od dnia otrzymania wezwania, pod rygorem pozostawienia protestu bez rozpatrzenia<sup>8</sup>.

O wyniku rozpatrzenia protestu (jego uwzględnieniu lub nie) zostaniesz

poinformowany wraz z podaniem uzasadnienia oraz pouczeniem.

Komunikacja w trakcie procedury odwoławczej prowadzona będzie w takiej formie, w jakiej wniesiono protest.

Szczegółowe zapisy dotyczące procedury odwoławczej znajdziesz w rozdziale

16 [ustawy wdrożeniowej.](https://isap.sejm.gov.pl/isap.nsf/DocDetails.xsp?id=WDU20220001079)

<sup>8</sup> W przypadku protestów, które zostały złożone za pomocą środków komunikacji elektronicznej na indywidualną Skrzynkę Kontaktową na platformie ePUAP / za pośrednictwem e-Doręczeń, korespondencja dotycząca protestu zostanie przekazana odpowiednio na: indywidualną Skrzynkę Kontaktową na platformie ePUAP, z której został złożony protest bądź na adres do doręczeń elektronicznych wykorzystywany w e-Doręczeniach. W przypadku protestów, które zostały złożone osobiście lub za pośrednictwem operatora pocztowego, w przypadku braku możliwości ustalenia adresu Skrzynki Kontaktowej ePUAP lub adresu do e-Doręczeń, korespondencja dotycząca protestu zostanie przekazana na adres wskazany w proteście.

![](_page_47_Picture_18.jpeg)

1

![](_page_47_Picture_19.jpeg)

![](_page_47_Picture_20.jpeg)

![](_page_47_Picture_22.jpeg)

![](_page_47_Picture_23.jpeg)

# <span id="page-48-1"></span><span id="page-48-0"></span>**6 Umowa o dofinansowanie projektu<sup>9</sup>**

### 6.1 Warunki zawarcia umowy

Podstawę dofinansowania projektu stanowi umowa o dofinansowanie projektu wraz z integralnymi załącznikami.

#### **Umowa o dofinansowanie projektu może zostać zawarta,** jeżeli:

- dokonałeś czynności niezbędnych przed zawarciem umowy zgodnie z podrozdziałem 6.2 Regulaminu,
- spełniłeś warunki umożliwiające udzielenie wsparcia,
- złożyłeś dokumenty wskazane w Regulaminie,
- będą **dostępne środki.**

### **Dowiedz się więcej:**

**Wzór umowy o dofinansowanie projektu stanowi załącznik nr 5 do Regulaminu**. Umowa zostanie zawarta w formie elektronicznej<sup>10</sup>. Elektroniczna postać umowy musi zostać podpisana kwalifikowanym podpisem elektronicznym.

### **Umowa o dofinansowanie projektu NIE może zostać zawarta** w przypadku, gdy:

- nie dokonałeś czynności wymaganych zgodnie z podrozdziałem 6.2 Regulaminu;
- zostałeś wykluczony z możliwości otrzymania dofinansowania na podstawie odrębnych przepisów;
- Twoi partnerzy zostali wykluczeni z możliwości otrzymania dofinansowania na podstawie odrębnych przepisów;
- zrezygnowałeś z dofinansowania;
- doszło do unieważnienia postępowania w zakresie wyboru projektów.

### **Uwaga!**

W uzasadnionych przypadkach możemy odmówić podpisania umowy o dofinansowanie, np. jeśli zachodzi obawa wyrządzenia szkody w mieniu publicznym.

### **Dowiedz się więcej:**

<sup>9</sup> Przez umowę o dofinansowanie należy również rozumieć porozumienie o dofinansowaniu. <sup>10</sup> W wyjątkowych sytuacjach ION może podjąć decyzję o podpisaniu umowy w formie papierowej.

![](_page_48_Picture_20.jpeg)

<u>.</u>

![](_page_48_Picture_23.jpeg)

![](_page_48_Picture_24.jpeg)

Szczegółowe zapisy dotyczące umowy o dofinansowanie projektu znajdziesz w rozdziale 15 [ustawy wdrożeniowej.](https://isap.sejm.gov.pl/isap.nsf/DocDetails.xsp?id=WDU20220001079)

Przetwarzanie danych osobowych będzie odbywało się na zasadach określonych w umowie o dofinansowanie projektu.

### 6.2 Co musisz zrobić przed zawarciem umowy o dofinansowanie

<span id="page-49-0"></span>Na etapie podpisywania umowy o dofinansowanie będziemy prosić Cię o dostarczenie niezbędnej dokumentacji (zaświadczeń/oświadczeń).

### **Musisz przedłożyć/dostarczyć nam**:

- 1. pełnomocnictwo osoby reprezentującej stronę<sup>11</sup>. Dostarczone pełnomocnictwo powinno mieć **charakter szczególny<sup>12</sup>:** 
	- w treści pełnomocnictwa należy zawrzeć następujące informacje dotyczące:
		- tytułu i numeru projektu, numeru naboru, w ramach którego projekt został złożony, nazwy i numeru działania,
		- potwierdzania za zgodność z oryginałem kopii dokumentów związanych z realizacją projektu,
		- $\triangleright$  podpisania umowy o dofinansowanie,
		- podpisywania aneksów do umowy o dofinansowanie,
		- zaciągania zobowiązań finansowych koniecznych do zabezpieczenia prawidłowej realizacji umowy, w przypadku udzielenia zabezpieczenia w formie weksla wymagana jest dodatkowa klauzula "pełnomocnictwo do podpisania weksla in blanco i deklaracji wystawcy weksla in blanco",
		- składania oświadczeń woli, w tym wniosków o płatność wraz z załącznikami (podpisywania dokumentów związanych z procesem obsługi i rozliczania projektu, w tym podpisywania wniosków o płatność)<sup>13</sup>;
- 2. terminarz płatności;

<sup>&</sup>lt;sup>13</sup> Przedstawiony zakres pełnomocnictwa jest poglądowy i może podlegać modyfikacji dokonanej przez wnioskodawcę.

![](_page_49_Picture_17.jpeg)

1

![](_page_49_Picture_21.jpeg)

<sup>11</sup> Nie dotyczy przypadku, gdy strona wnioskująca o dofinansowanie nie jest reprezentowana przez pełnomocnika.

<sup>12</sup> W zależności do jakich czynności prawnych będzie miało zastosowanie.

- 3. oświadczenie wnioskodawcy zawierające nr rachunku do ponoszenia wszystkich wydatków w ramach projektu, a także nazwę banku, w którym jest prowadzony rachunek oraz nazwę jego właściciela;
- 4. zaświadczenie wystawione dla wnioskodawcy/partnera o niezaleganiu ze składkami na ubezpieczenie społeczne, nie starsze, niż 3 miesiące na dzień jego złożenia w ION;
- 5. zaświadczenie wystawione dla wnioskodawcy/partnera z Urzędu Skarbowego o niezaleganiu w podatkach, nie starsze, niż 3 miesiące na dzień jego złożenia w ION;
- 6. oświadczenie wnioskodawcy dotyczące spełnienia zapisów Karty praw podstawowych Unii Europejskiej;
- 7. dane kontaktowe adres e-mail inspektora danych osobowych wnioskodawcy/osoby wyznaczonej do kontaktu w sprawie przetwarzania danych osobowych<sup>14</sup>;
- 8. wniosek o dodanie osoby zarządzającej projektem;
- 9. oświadczenie wnioskodawcy potwierdzające spełnienie kryterium ogólnego merytorycznego "Projekt jest zgodny z przepisami art. 63 ust. 6 i art. 73 ust. 2 lit. f), h), i), j) rozporządzenia Parlamentu Europejskiego i Rady (UE) nr 2021/1060 z dnia 24 czerwca 2021 r.";
- 10.umowę/porozumienie o partnerstwie<sup>15</sup> .

W uzasadnionych przypadkach ION zastrzega sobie prawo do wezwania wnioskodawcy do złożenia innych załączników niż wyżej wymienione<sup>16</sup>.

Informację o konieczności uzupełnienia dokumentacji przekażemy Ci w formie elektronicznej.

### **Pamiętaj!**

**Niezłożenie wymaganych dokumentów w wyznaczonym terminie oznacza rezygnację z zawarcia umowy o dofinansowanie.**

<sup>&</sup>lt;sup>16</sup> W szczególności dokumentów potwierdzających potencjał organizacyjny i finansowy.

![](_page_50_Picture_15.jpeg)

![](_page_50_Picture_18.jpeg)

Dofinansowane przez

Unię Europejską

![](_page_50_Picture_19.jpeg)

<sup>1</sup> <sup>14</sup> Dotyczy również partnera.

<sup>&</sup>lt;sup>15</sup> Jeśli dotyczy.

### 6.3 Zabezpieczenie umowy

<span id="page-51-0"></span>Rozdział dotyczy zabezpieczenia należytego wykonania zobowiązań, zgodnie z wymogami wynikającymi z art. 206 ust. 2 pkt 6 [ustawy o finansach publicznych.](https://isap.sejm.gov.pl/isap.nsf/DocDetails.xsp?id=wdu20091571240) Obowiązek ustanowienia zabezpieczenia wykonania umowy nie dotyczy, zgodnie z art. 206 ust. 4 [ustawy o finansach publicznych,](https://isap.sejm.gov.pl/isap.nsf/DocDetails.xsp?id=wdu20091571240) wnioskodawcy będącego jednostką sektora finansów publicznych.

W przypadku podpisania umowy o dofinansowanie musisz wnieść poprawnie ustanowione zabezpieczenie prawidłowej realizacji umowy o dofinansowanie, na kwotę nie mniejszą, niż wysokość kwoty dofinansowania.

#### **forma zabezpieczenia:**

- a) weksel in blanco wraz z wypełnioną deklaracją wystawcy weksla in blanco, z zastrzeżeniem lit. b i c.;
- b) w przypadku, gdy wartość dofinansowania projektu udzielonego w formie zaliczki lub wartość dofinansowania projektu po zsumowaniu z innymi wartościami dofinansowania projektów, które są realizowane równolegle w czasie<sup>17</sup> przez beneficjenta na podstawie umów zawartych z IP FE SL-WUP, przekracza limit 10 mln PLN, stosuje się zapisy wskazane w § 5 ust. 2, 3 i 4 rozporządzenia Ministra Funduszy i Polityki Regionalnej z dnia 21 września 2022 r. w sprawie zaliczek w ramach programów finansowanych z udziałem środków europejskich;
- c) zabezpieczenie prawidłowej realizacji umowy w przypadku projektów o wartości przekraczającej limit, o którym mowa w lit. b, jest składane nie później, niż w terminie 15 dni roboczych od dnia podpisania przez obie strony umowy.
- **termin wniesienia zabezpieczenia:** 10 dni roboczych, od dnia podpisania przez obie strony umowy, z zastrzeżeniem lit. c. Na uzasadniony wniosek beneficjenta, IP FE SL-WUP może wyrazić pisemną zgodę na wydłużenie przedmiotowego terminu.

<sup>&</sup>lt;sup>17</sup> Projekty realizowane równolegle w czasie, to projekty, których okres realizacji nakłada się na siebie.

![](_page_51_Picture_9.jpeg)

1

![](_page_51_Picture_13.jpeg)

![](_page_51_Picture_14.jpeg)

### **Dowiedz się więcej:**

Szczegółowe zasady postępowania zostały unormowane w [rozporządzeniu Ministra](https://isap.sejm.gov.pl/isap.nsf/DocDetails.xsp?id=WDU20220002055)  [Funduszy i Polityki Regionalnej z dnia 21 września 2022 r. w sprawie zaliczek](https://isap.sejm.gov.pl/isap.nsf/DocDetails.xsp?id=WDU20220002055)  w [ramach programów finansowanych z udziałem środków europejskich.](https://isap.sejm.gov.pl/isap.nsf/DocDetails.xsp?id=WDU20220002055)

### **Pamiętaj!**

Jeśli nie wniesiesz zabezpieczenia w wymaganej formie i terminie, umowa zostanie rozwiązana.

### 6.4 Zmiany w projekcie przed zawarciem umowy

<span id="page-52-0"></span>Jeżeli wystąpią okoliczności, które mogą mieć negatywny wpływ na wynik oceny Twojego projektu<sup>18</sup>, możliwe że poddamy go ponownej ocenie. Zastosowanie znajda wtedy zapisy rozdziału 5. Od takiej oceny będzie Ci przysługiwać prawo do protestu.

Informację o poddaniu projektu ponownej ocenie wyślemy Ci na skrzynkę ePUAP, którą podałeś w sekcji "kontakty" lub za pośrednictwem e-Doręczeń. Zmiany wprowadzane przed podpisaniem umowy o dofinansowaniu, które nie będą mieć wpływu na wynik oceny żadnego z kryteriów, mogą wynikać jedynie z wymogów technicznych systemów do obsługi projektu (LSI2021, [CST2021\)](#page-3-12). Zmiany takie wprowadzane są jedynie na wniosek i za zgodą ION.

1 <sup>18</sup> Rozumie się przez to takie zmiany w projekcie, które skutkowałyby niespełnieniem kryteriów wyboru projektu, a w konsekwencji przyznaniem oceny negatywnej.

![](_page_52_Picture_8.jpeg)

![](_page_52_Picture_12.jpeg)

![](_page_52_Picture_13.jpeg)

# <span id="page-53-0"></span>**7 Komunikacja z ION**

### 7.1 Dane teleadresowe do kontaktu

<span id="page-53-1"></span>W przypadku pytań lub wątpliwości dotyczących naboru skontaktuj się z nami:

 **telefonicznie lub e-mailowo za pośrednictwem właściwego punktu informacyjnego**:

### **Główny Punkt Informacyjny o Funduszach Europejskich w Katowicach**

al. Wojciecha Korfantego 79, 40-160 Katowice godziny pracy: pon. 7:00 – 17:00, wt. – pt. 7:30 – 15:30. Telefony konsultantów: +48 32 77 44 720 +48 32 77 44 721 +48 32 77 44 724 e-mail: [punktinformacyjny@slaskie.pl](mailto:punktinformacyjny@slaskie.pl)

### **Punkt Kontaktowy [FE](#page-3-13) w ION – Wojewódzki Urząd Pracy w Katowicach**

ul. Kościuszki 30. parter, pokój nr 2 40-048 Katowice godziny pracy: 7:30 – 15:30 Telefony konsultantów: +48 32 757 33 11

e-mail: [funduszeue@wup-katowice.pl](mailto:funduszeue@wup-katowice.pl)

## **Uwaga!**

ION w ciągu 7 dni powinna udzielić odpowiedzi na pytania dotyczące naboru, chyba że pytanie dotyczy skomplikowanej sprawy. Jeżeli zadasz pytanie zbyt późno, możemy nie zdążyć odpowiedzieć przed zakończeniem naboru.

Przedmiotem zapytań nie mogą być konkretne zapisy czy rozwiązania zastosowane w danym projekcie celem ich wstępnej oceny. Pamiętaj, że odpowiedź udzielona przez ION nie jest równoznaczna z wynikiem weryfikacji/oceny WOD.

Na [stronie internetowej FE SL 2021-2027](https://funduszeue.slaskie.pl/) zamieścimy wyjaśnienia zawierające informacje o danym postępowaniu. Wyjaśnienie jest wiążące do czasu jego odwołania. O jego odwołaniu również poinformujemy na stronie.

![](_page_53_Picture_13.jpeg)

![](_page_53_Picture_17.jpeg)

![](_page_53_Picture_18.jpeg)

### **Dowiedz się więcej**

Odpowiedzi na najczęściej zadawane pytania lub zgłaszane wątpliwości zamieścimy również w odrębnej zakładce [FAQ](#page-3-14) oraz pod ogłoszeniem o naborze na [stronie](https://funduszeue.slaskie.pl/faq) [internetowej FE SL 2021-2027](https://funduszeue.slaskie.pl/faq).

### <span id="page-54-0"></span>7.2 Komunikacja dotycząca procesu oceny wniosku o dofinansowanie projektu.

Wezwania do czynności wymaganych na etapie oceny WOD zostaną wysłane za pośrednictwem ePUAP/e-Doręczeń oraz znajdziesz je dodatkowo w LSI 2021. Z chwilą, kiedy wezwanie zostanie zamieszczone w LSI 2021 (w procesie obsługi projektu, który znajdziesz w kolumnie Operacje), na e-mail, który podano w WOD, wpłynie komunikat z adresu: [lsi2021@slaskie.pl.](mailto:lsi2021@slaskie.pl) Koniecznie zapoznaj się z jego treścią, w terminie wskazanym w wezwaniu.

### **Pamiętaj!**

**Termin na podjęcie czynności z WOD biegnie od dnia następującego po dniu, w którym wysłano wezwanie za pośrednictwem ePUAP/e-Doręczeń/ zamieszczono wezwanie w LSI 2021.**

Wyjaśnienia, a w razie konieczności poprawiony WOD, składasz ponownie za pośrednictwem LSI 2021 na takich samych zasadach, jak opisane w rozdziale 3. W sekcji kontakty - dane adresowe do korespondencji należy wskazać aktywny i obsługiwany adres skrzynki e-mail.

**Zawiadomienia dotyczące procesu oceny, w tym o wyborze projektu do dofinansowania lub o negatywnym wyniku oceny, otrzymasz za pośrednictwem**  skrzynki ePUAP, którą podałeś w sekcji "kontakty"/za pośrednictwem **e-Doręczeń.** 

Złożenie WOD oznacza, że akceptujesz wskazany powyżej sposób komunikacji elektronicznej.

#### **Uwaga!**

Doręczenie pism za pomocą środków komunikacji elektronicznej oznacza, że nie masz prawa do roszczeń, jeżeli dojdzie do sytuacji dla Ciebie niekorzystnej wskutek:

nieodebrania pisma,

![](_page_54_Picture_12.jpeg)

![](_page_54_Picture_13.jpeg)

Rzeczpospolita Polska

![](_page_54_Picture_16.jpeg)

![](_page_54_Picture_17.jpeg)

- nieterminowego odebrania pisma albo
- innego uchybienia, w tym niepoinformowania ION o zmianie danych teleadresowych w zakresie komunikacji elektronicznej.

W zakresie procedury odwoławczej komunikacja jest prowadzona zgodnie z podrozdziałem 5.5 Regulaminu.

W zakresie umowy o dofinansowanie projektu komunikacja jest prowadzona zgodnie z rozdziałem 6 Regulaminu.

<span id="page-55-0"></span>7.3 Udzielanie informacji przez wnioskodawcę podmiotom zewnętrznym Informacje oraz dokumenty, które umieścisz w WOD, mogą zostać przekazane podmiotom przeprowadzającym badania ewaluacyjne, analizy i ekspertyzy na zlecenie instytucji zaangażowanych we wdrażanie FE SL 2021-2027. Możesz zostać również poproszony przez nie o udzielenie informacji na temat złożonego WOD. Podmioty realizujące badania ewaluacyjne, analizy i ekspertyzy zobowiązane są do zachowania poufności przekazanych danych oraz do ochrony informacji, które stanowią tajemnice prawnie chronione.

![](_page_55_Picture_5.jpeg)

Fundusze Europeiskie dla Śląskiego

![](_page_55_Picture_7.jpeg)

Dofinansowane przez Unie Europejską

![](_page_55_Picture_9.jpeg)

![](_page_55_Picture_10.jpeg)

# <span id="page-56-0"></span>**8 Przetwarzanie danych osobowych**

Realizacja naszych zadań, takich jak rozpatrzenie Twojego wniosku, komunikacja z Tobą, przyznanie dofinansowania, a następnie jego rozliczenie, wymagać będą pozyskiwania różnych danych osobowych.

Będziemy przekazywać informacje na temat przetwarzania danych poszczególnych osób, w miejscu i czasie, w których będą one zbierane.

### **Pamiętaj!**

Jako [wnioskodawca](#page-9-2) lub beneficjent odpowiadasz za przetwarzanie danych osobowych, którymi dysponujesz jako ich administrator.

Oznacza to między innymi, że:

- powinieneś realizować obowiązki administratora danych,
- pomiędzy Tobą a nami będzie dochodzić do przekazywania danych osobowych – zarówno Twoich, jak i innych osób.

Dane osobowe muszą być przetwarzane zgodnie z prawem, w niezbędnym zakresie oraz w bezpieczny sposób.

Szczegółowe informacje dotyczące przetwarzania danych osobowych dostępne będą w umowie o dofinansowanie projektu.

### **Dowiedz się więcej:**

Więcej informacji na ten temat znajdziesz w [zakładce pn. Przetwarzanie danych](https://funduszeue.slaskie.pl/czytaj/dane_osobowe_FESL)  [osobowych na stronie internetowej FE SL 2021-2027.](https://funduszeue.slaskie.pl/czytaj/dane_osobowe_FESL)

![](_page_56_Picture_12.jpeg)

Fundusze Europeiskie dla Śląskiego

![](_page_56_Picture_14.jpeg)

Dofinansowane przez Unie Europeiska

![](_page_56_Picture_16.jpeg)

![](_page_56_Picture_17.jpeg)

# <span id="page-57-0"></span>**9 Podstawy prawne**

- Rozporządzenie Parlamentu Europejskiego i Rady (UE) nr 2021/1060 z dnia 24 czerwca 2021 r. ustanawiające wspólne przepisy dotyczące Europejskiego Funduszu Rozwoju Regionalnego, Europejskiego Funduszu Społecznego Plus, Funduszu Spójności, Funduszu na rzecz Sprawiedliwej Transformacji i Europejskiego Funduszu Morskiego, Rybackiego i Akwakultury, a także przepisy finansowe na potrzeby tych funduszy oraz na potrzeby Funduszu Azylu, Migracji i Integracji, Funduszu Bezpieczeństwa Wewnętrznego i Instrumentu Wsparcia Finansowego na rzecz Zarządzania Granicami i Polityki Wizowej.
- Rozporządzenie Parlamentu Europejskiego i Rady (UE) 2021/1057 z dnia 24 czerwca 2021 r. ustanawiające Europejski Fundusz Społeczny Plus (EFS+) oraz uchylające rozporządzenie (UE) nr 1296/2013.
- Rozporządzenie Parlamentu Europejskiego i Rady (UE) 2016/679 z dnia 27 kwietnia 2016 r. w sprawie ochrony osób fizycznych w związku z przetwarzaniem danych osobowych i w sprawie swobodnego przepływu takich danych oraz uchylenia dyrektywy 95/46/WE (ogólne rozporządzenie o ochronie danych).
- Ustawa z dnia 28 kwietnia 2022 r. o zasadach realizacji zadań finansowanych ze środków europejskich w perspektywie finansowej 2021–2027 (Dz. U. z 2022 r. poz. 1079 z późn. zm.).
- Ustawa z dnia 27 sierpnia 2009 r. o finansach publicznych (t. j. Dz. U. z 2023 r., poz. 1270 z późn. zm.).
- Ustawa z dnia 23 kwietnia 1964 r. Kodeks cywilny (t. j. Dz. U. z 2023 r. poz. 1610 z późn. zm.).
- Ustawa z dnia 10 maja 2018 r. o ochronie danych osobowych (t. j. Dz. U. z 2019 r. poz. 1781).
- Ustawa z dnia 23 maja 1991 r. o organizacjach pracodawców (t. j. Dz. U. z 2022 r. poz. 97).
- Ustawa z dnia 24 kwietnia 2003 r. o działalności pożytku publicznego i o wolontariacie (t. j. Dz. U. z 2023 r. poz. 571).

![](_page_57_Picture_10.jpeg)

![](_page_57_Picture_14.jpeg)

![](_page_57_Picture_15.jpeg)

- Ustawa z dnia 14 czerwca 1960 r. Kodeks postępowania administracyjnego (t. j. Dz. U. z 2024 r. poz. 572).
- Ustawa z dnia 18 listopada 2020 r. o doręczeniach elektronicznych (t. j. Dz. U. z 2023 r. poz. 285 z późn. zm.).
- Ustawa z dnia 20 kwietnia 2004 r. o promocji zatrudnienia i instytucjach rynku pracy (t. j. Dz. U. z 2024 r. poz. 475).
- Ustawa z dnia 16 września 2011 r. o współpracy rozwojowej (t. j. Dz. U. z 2021 r. poz. 1425).
- Ustawa z dnia 22 grudnia 2015 r. o Zintegrowanym Systemie Kwalifikacji (t. j. Dz. U. z 2020 r. poz. 226 z późn. zm.).
- Ustawa z dnia 23 maja 1991 r. o związkach zawodowych (t. j. Dz. U. z 2022 r. poz. 854).
- Rozporządzenie Ministra Funduszy i Polityki Regionalnej z dnia 21 września 2022 r. w sprawie zaliczek w ramach programów finansowanych z udziałem środków europejskich (Dz. U. z 2022 r. poz. 2055).
- Rozporządzenie Ministra Funduszy i Polityki Regionalnej z dnia 20 grudnia 2022 r. w sprawie udzielania pomocy de minimis oraz pomocy publicznej w ramach programów finansowanych z Europejskiego Funduszu Społecznego Plus (EFS+) na lata 2021–2027 (Dz. U. z 2022 r., poz. 2782 z późn. zm.)

### oraz

- Program Fundusze Europejskie dla Śląskiego 2021-2027, zatwierdzony decyzją Komisji Europejskiej z dnia 5 grudnia 2022 r. nr C (2022) 9041 i przyjęty przez Zarząd Województwa Śląskiego uchwałą nr 2267/382/VI/2022 z dnia 15 grudnia 2022 r.
- Szczegółowy Opis Priorytetów Programu Fundusze Europejskie dla Śląskiego 2021-2027 (SZOP FE SL) przyjęty przez Zarząd Województwa Śląskiego uchwałą nr 129/5/VII/2024 z dnia 29 maja 2024 r.
- Kryteria wyboru projektów przyjęte uchwałą nr 125 Komitetu Monitorującego program Fundusze Europejskie dla Śląskiego 2021-2027 w sprawie zatwierdzenia kryteriów wyboru projektów dla działania FESL.07.03 Integracja społeczno-gospodarcza cudzoziemców, tryb konkurencyjny, z dnia 18 marca 2024 r.

![](_page_58_Picture_12.jpeg)

![](_page_58_Picture_14.jpeg)

![](_page_58_Picture_16.jpeg)

![](_page_58_Picture_17.jpeg)

- [Wytyczne dotyczące realizacji projektów z udziałem środków Europejskiego](https://www.funduszeeuropejskie.gov.pl/media/112045/Wytyczne-dot-realizacji-projektow-EFS-do-konsultacji.docx)  [Funduszu Społecznego Plus w regionalnych programach na lata 2021–2027,](https://www.funduszeeuropejskie.gov.pl/media/112045/Wytyczne-dot-realizacji-projektow-EFS-do-konsultacji.docx) zatwierdzone 6 grudnia 2023 r., obowiązujące od 8 grudnia 2023 r.
- Wytyczne dotyczące wyboru projektów na lata 2021-2027, zatwierdzone 12 października 2022 r., obowiązujące od 27 października 2022 r.
- Wytyczne dotyczące monitorowania postępu rzeczowego realizacji programów na lata 2021-2027, zatwierdzone 12 października 2022 r., obowiązujące od 27 października 2022 r.
- Wytyczne dotyczące kwalifikowalności wydatków na lata 2021-2027, zatwierdzone 18 listopada 2022 r., obowiązujące od 25 listopada 2022 r.
- Wytyczne dotyczące realizacji zasady partnerstwa na lata 2021-2027, obowiązujące od 17 listopada 2022 r.
- Wytyczne dotyczące realizacji zasad równościowych w ramach funduszy unijnych na lata 2021-2027, zatwierdzone 29 grudnia 2022 r., obowiązujące od 5 stycznia 2023 r.
- Wytyczne dotyczące sposobu korygowania nieprawidłowości na lata 2021- 2027 zatwierdzone 4 lipca 2023 r., obowiązujące od 17 lipca 2023 r.
- Wytyczne dotyczące warunków gromadzenia i przekazywania danych w postaci elektronicznej na lata 2021-2027, zatwierdzone 25 stycznia 2023 r., obowiązujące od 8 lutego 2023 r.
- Wytyczne dotyczące kontroli realizacji programów polityki spójności na lata 2021–2027, zatwierdzone 26 października 2022 r., obowiązujące od 8 listopada 2022 r.
- Wytyczne dotyczące informacji i promocji Funduszy Europejskich na lata 2021-2027, zatwierdzone 19 kwietnia 2023 r., obowiązujące od 4 maja 2023 r.

![](_page_59_Picture_10.jpeg)

Fundusze Europeiskie dla Ślaskiego

![](_page_59_Picture_12.jpeg)

Dofinansowane przez Unie Europeiska

![](_page_59_Picture_14.jpeg)

![](_page_59_Picture_15.jpeg)

# <span id="page-60-1"></span><span id="page-60-0"></span>**10 Załączniki do Regulaminu**

Integralną część Regulaminu stanowią:

- załącznik nr 1 kryteria wyboru projektów;
- załącznik nr 2 wskaźniki rzeczowe;
- załącznik nr 3 wzór WOD;
- załącznik nr 4 instrukcja wypełniania i składania WOD;
- załącznik nr 5 wzór umowy o dofinansowanie projektu z załącznikami;
- załącznik nr 6 poradnik Komisji Europejskiej pt. Toolkit on the use of EU Funds for the integration of people with a migrant background. 2021-2027 programming period (zestaw narzędzi dotyczących wykorzystania funduszy unijnych do integracji osób ze środowisk migracyjnych w okresie programowania 2021–2027).

![](_page_60_Picture_8.jpeg)

![](_page_60_Picture_10.jpeg)

Dofinansowane przez Unię Europejską

![](_page_60_Picture_12.jpeg)

![](_page_60_Picture_13.jpeg)